# **Chapitre 6**

**analyse plans fractionnaires : exemples**

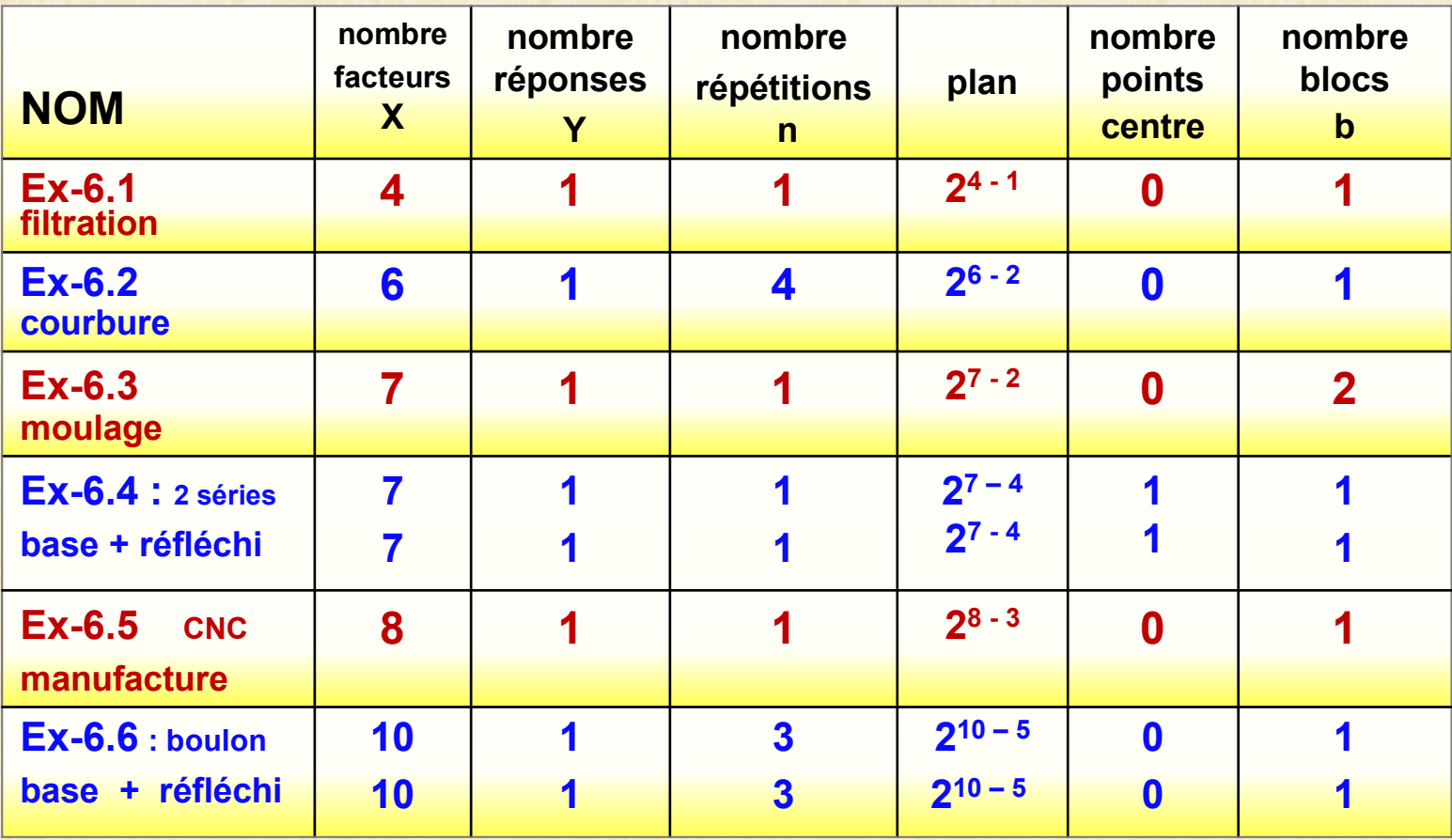

# **PLANS FRACTIONNAIRES :**

**conséquences : effets confondus**

#### **RAPPEL**

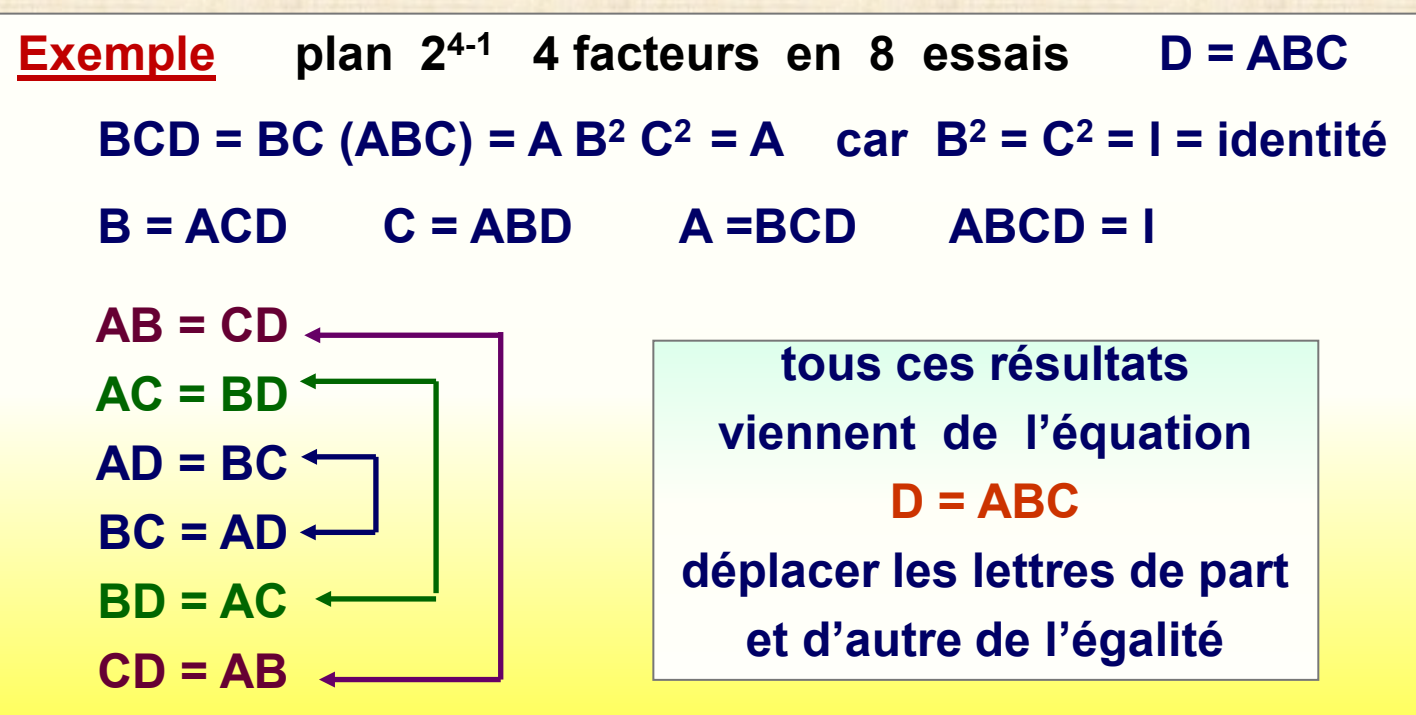

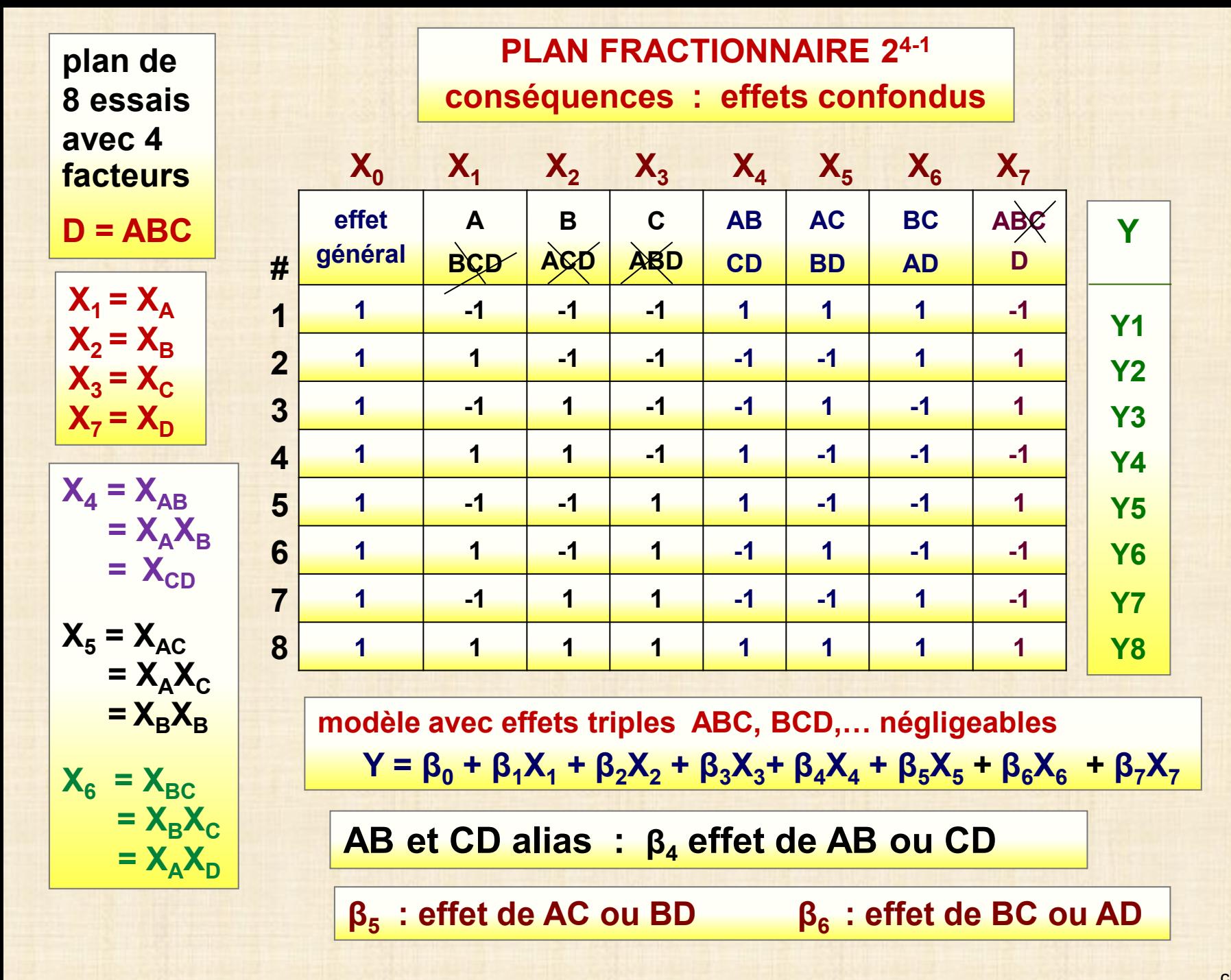

#### **ANALYSE des PLANS**

**FRACTIONNAIRES 2k - <sup>p</sup>**

- **comme les plans complets 2k sauf que**
- **tenir en compte les effets confondus pour l'interprétation**
- **AIDE: 3 principes pour interpréter les effets factoriels confondus**
	- **- hiérarchie : les effets d'ordre inférieur – effets principaux et effets interactions doubles sont plus susceptibles d'être plus importants que les effets d'ordre supérieur (interactions d'ordre 3 et plus)**
	- **- rareté : petit nombre d'effets importants (loi de Pareto): 20% effets expliquent 80% variabilité**
	- **- hérédité : si interaction importante …… au moins un des facteurs est important**

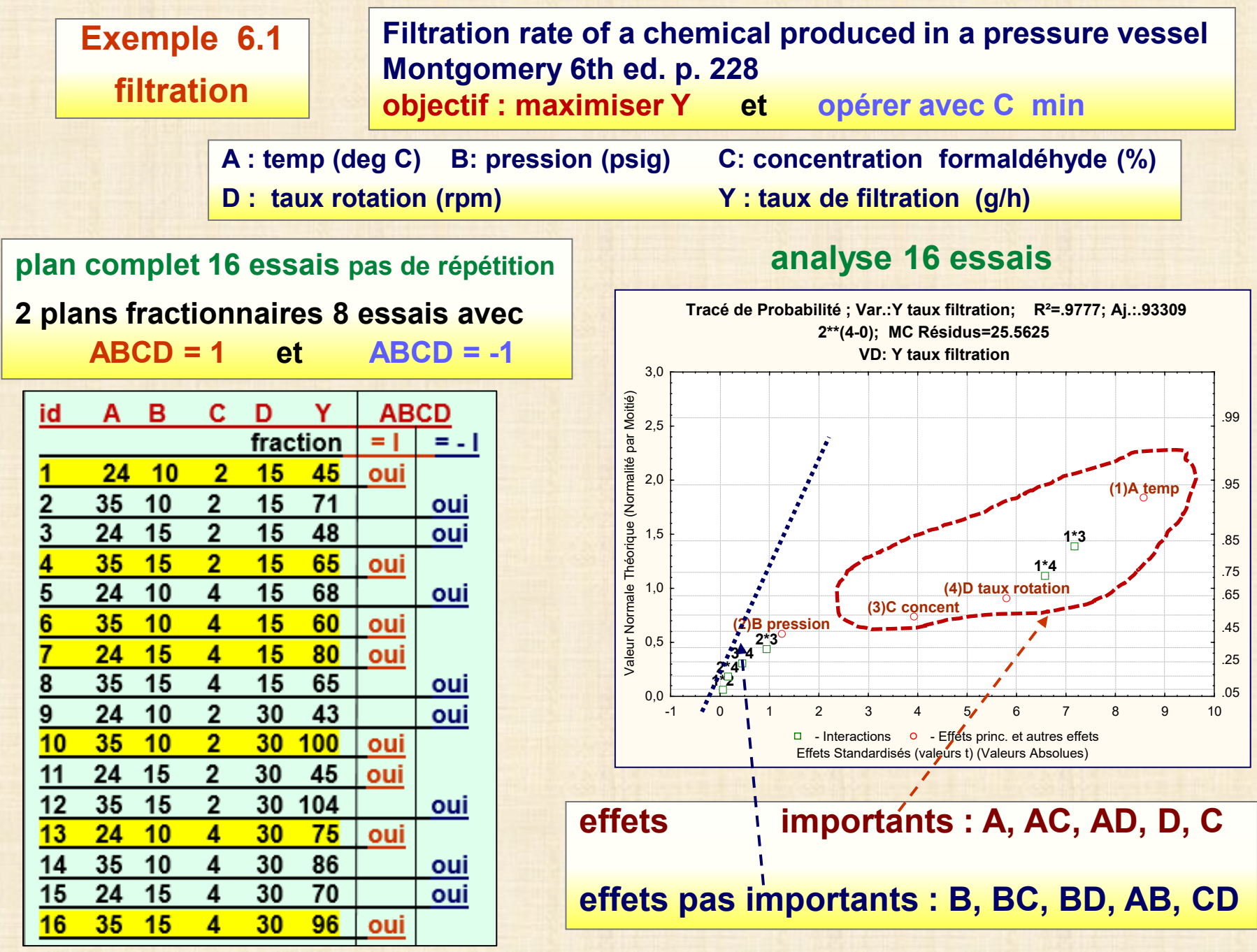

#### **Exemple 6.1 filtration 3 analyses**

#### **Analyse1: 16 essais**

#### **Analyse2 : 8 essais D = ABC**

#### **Analyse3 : 8 essais D = - ABC**

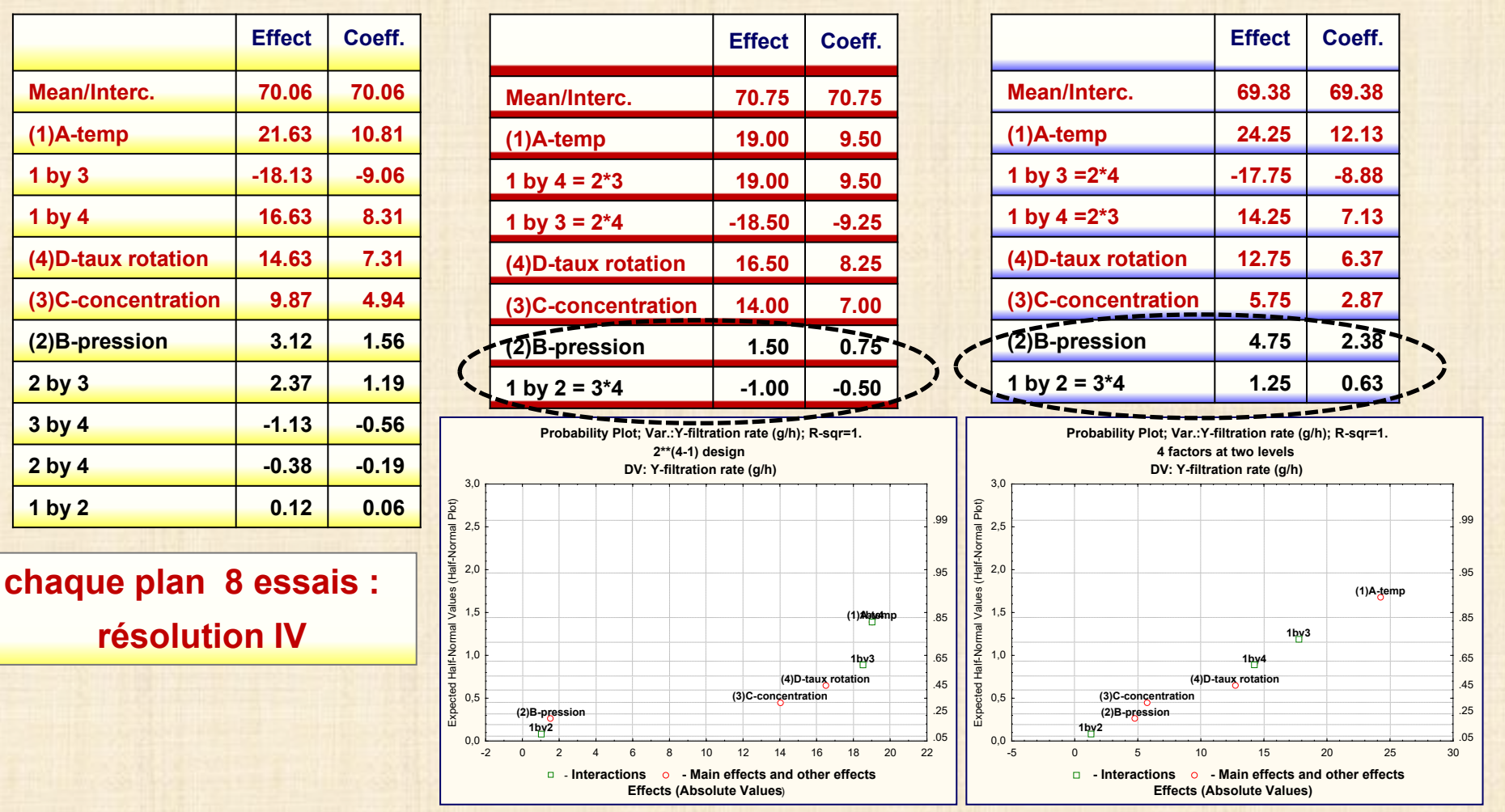

**effets calculés avec chacun de 2 plans fractionnaires de 8 essais ne sont pas très différents de ceux du plan complet de 16 essais**

**plan fractionnaire : peut identifier correctement les effets importants si la résolution est IV ou plus**

#### **Exemple 6.2**

**Y = courbure**

**Myers-Montgomery p.178 - Montgomery 6 ed. p. 339** 

**Effet de 6 facteurs sur la courbure de substrat - Plan 2 6 - <sup>2</sup>**

**Plan 2 6 - <sup>2</sup>**

**E = ABC F = ACD**

## **Objectif : minimiser Y et minimiser S**

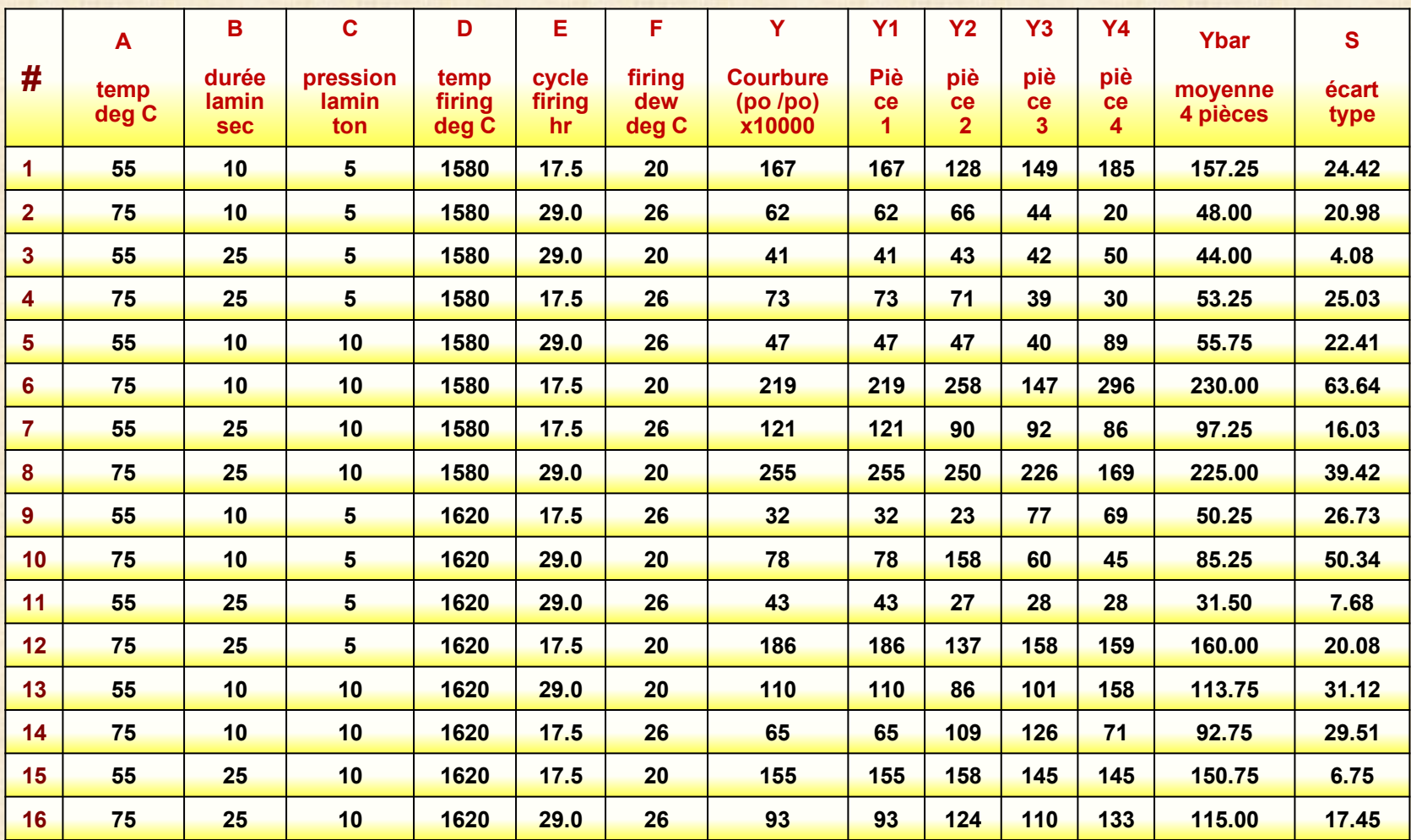

# **Exemple 6.2**

# **Modèle Y = effets principaux + interactions doubles**

**courbure**

## **Plan 2 6-2**

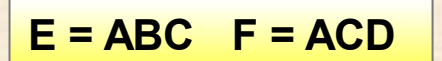

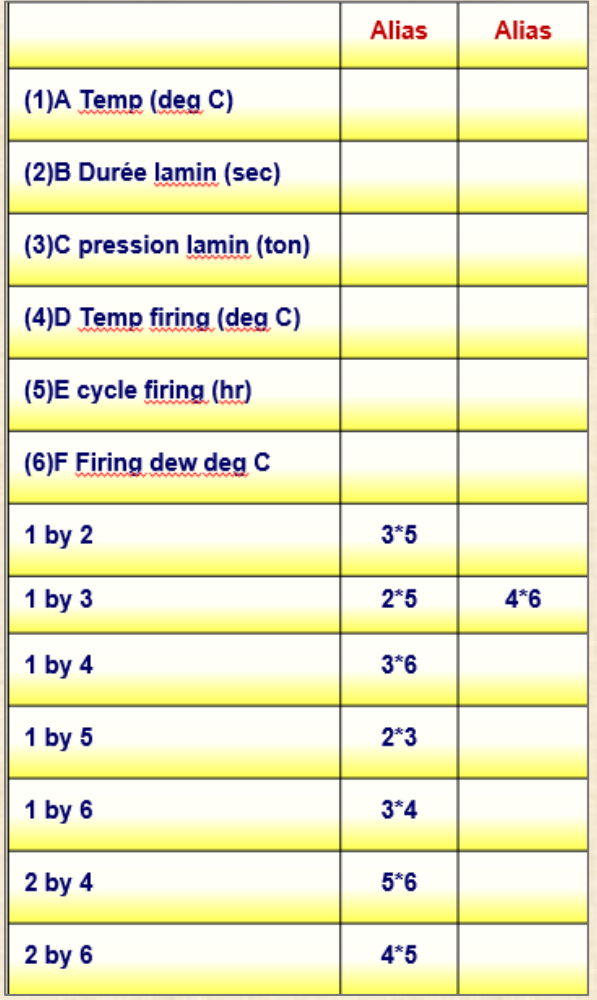

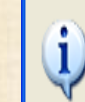

**STATISTICA** 

The X'X matrix is singular and cannot be inverted. Click OK to review the confounding of effects, and to compute results for all estimable effects (among those that you requested). Note that not all sums of squares will be unique.

 $OK$ **Annuler** 

#### **Message si**  *plan fractionnaire*

#### **effets ordre croissant valeurs de p**

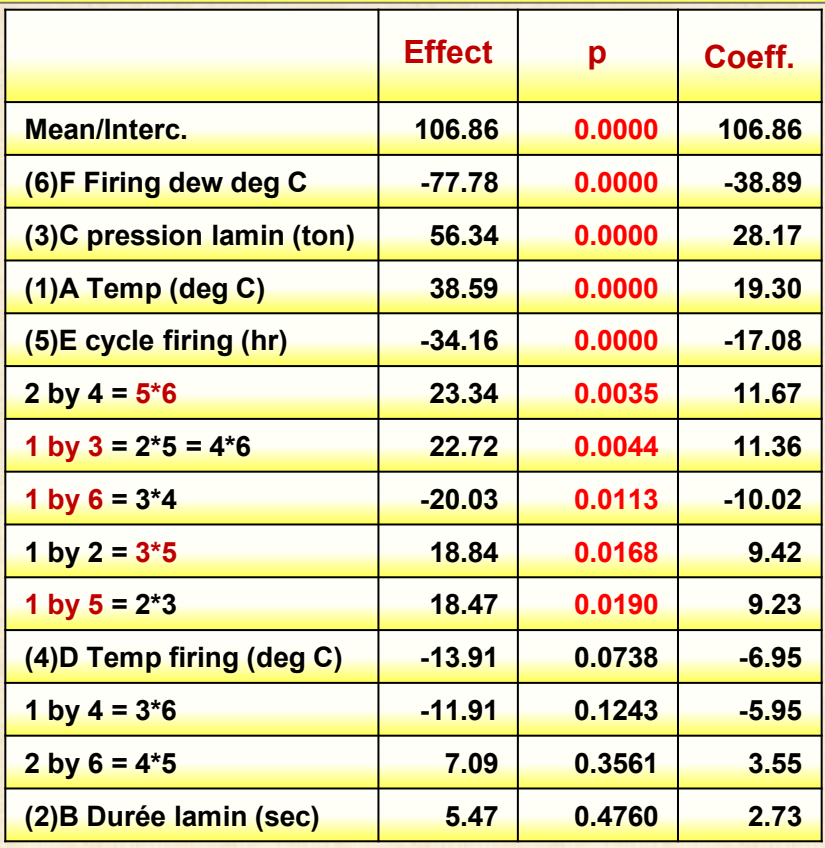

Copyright © Génistat Conseils Inc. Montréal, Canada, 2021

#### **Exemple 6.2 courbure**

#### **Modèle Y = effets principaux + interactions doubles**

**ANOVA; Var.:Y Courbure; R-sqr = 0,83291; Adj.= 0,78946 MS Residual = 927.94 DV: Y Courbure**

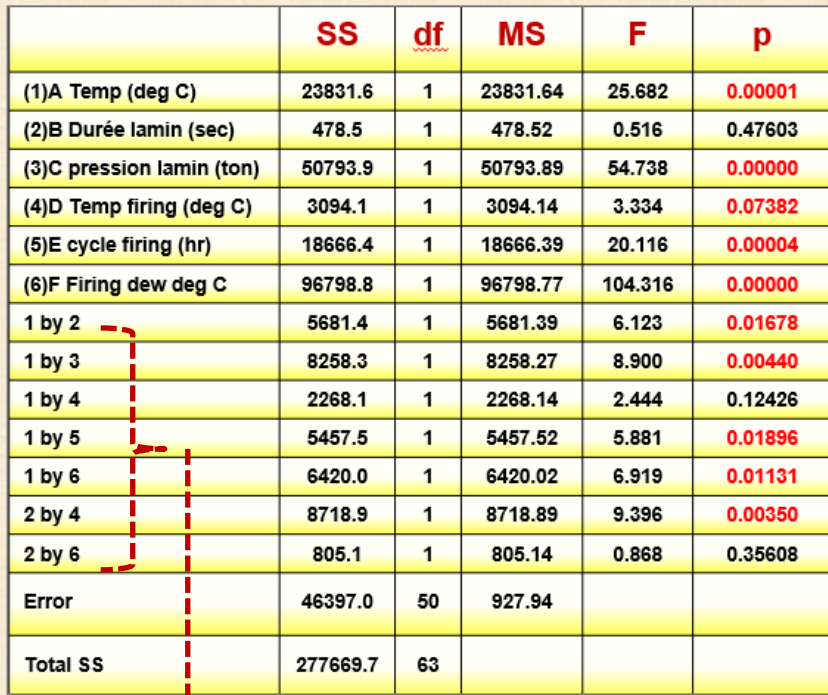

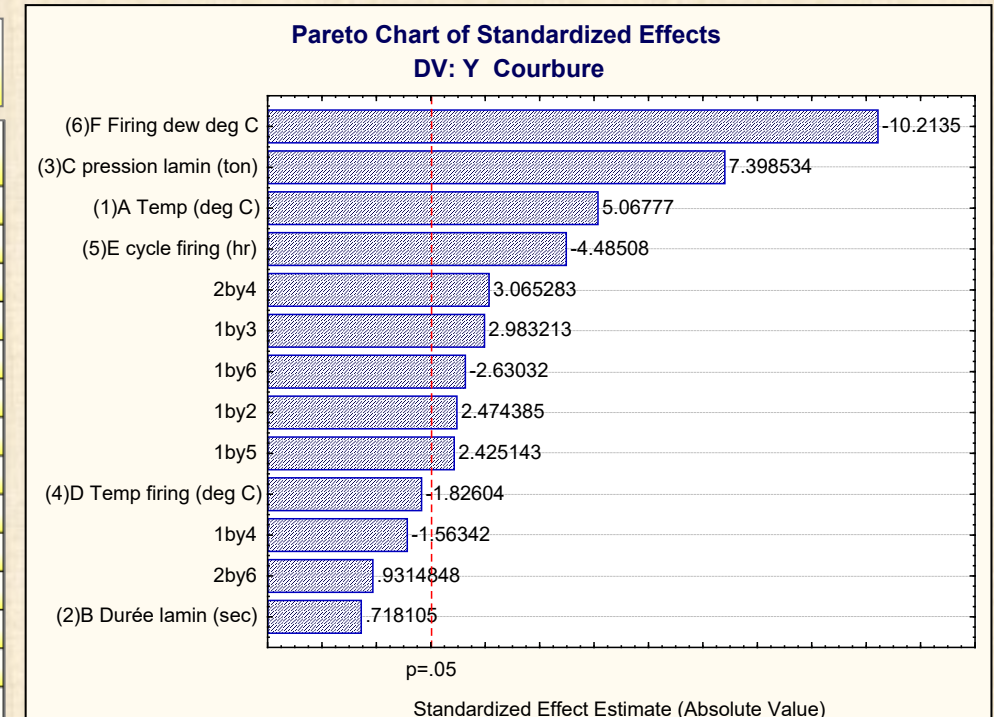

**B et D pas significatifs plan initial 2 6 - <sup>2</sup>**

**devient plan complet 2 4 pour A C E F**

**mais ……... l'analyse est – elle correcte ? réponse ….. NON car les 4 pièces ne ne constituent pas des répétitions Analyse ….. avec Ybar** 

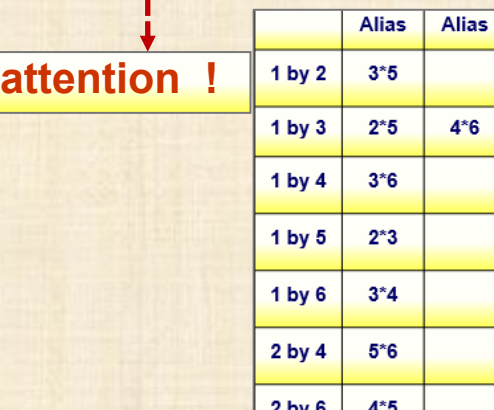

#### **Exemple 6.2 courbure**

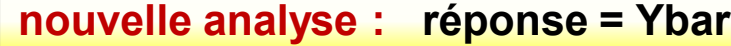

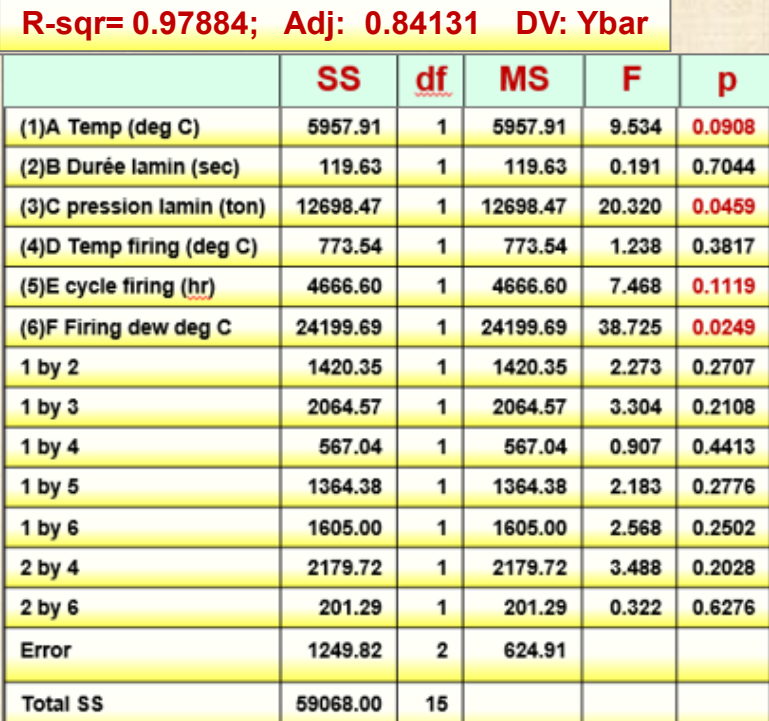

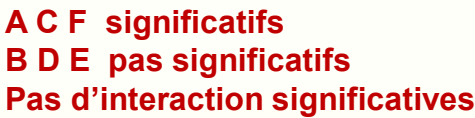

$$
Y = 106.86 - 38.9X_F + 28.17X_C + 19.3X_A
$$

 $\frac{\text{minimum } Y}{\text{N}_F}$  **X**<sub>F</sub> = 1 F = 26 deg C  $X_c = -1$  C = 5 ton

 $X_A = -1$  A = 55 deg C  **Xe = 1 E = 29 hr**

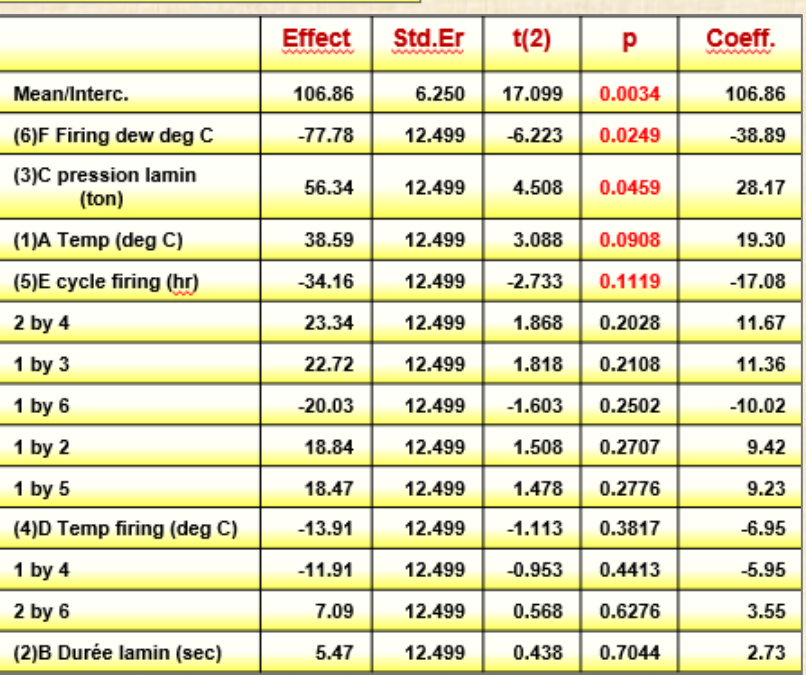

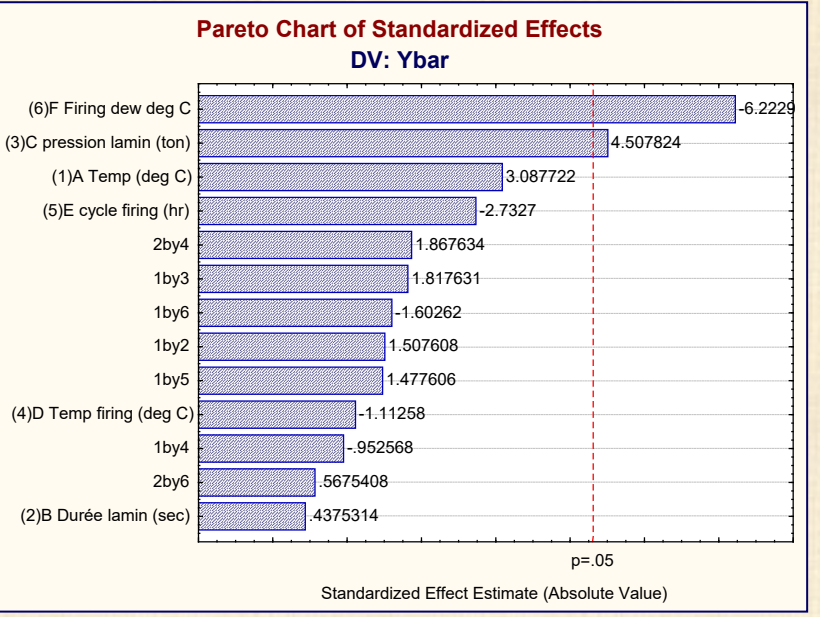

#### **Exemple 6.2 courbure**

# **analyse log (S2) avec un modèle d'ordre 1**

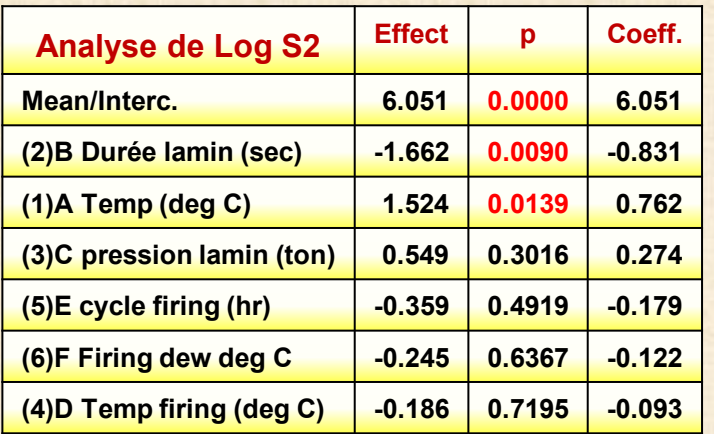

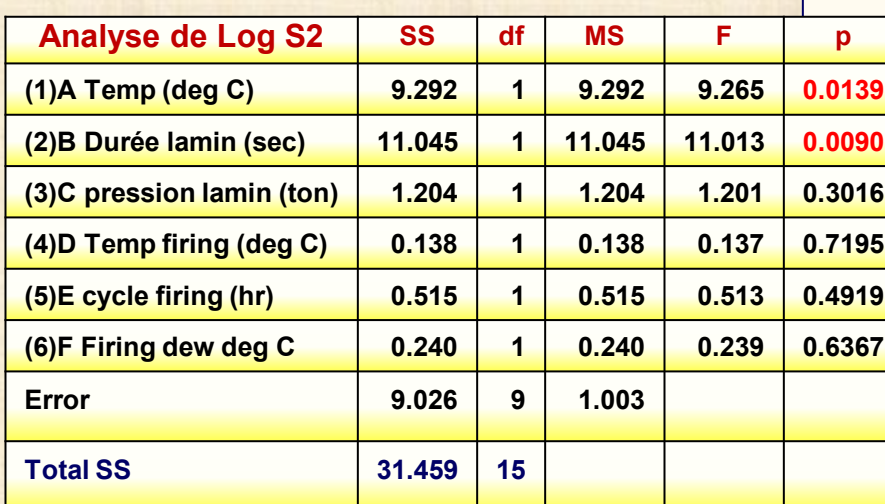

**ANOVA; Var.:logS2; R-sqr=0.71; Adj:0.52 DV: logS2: =2\*log(s); A et B est significatif**

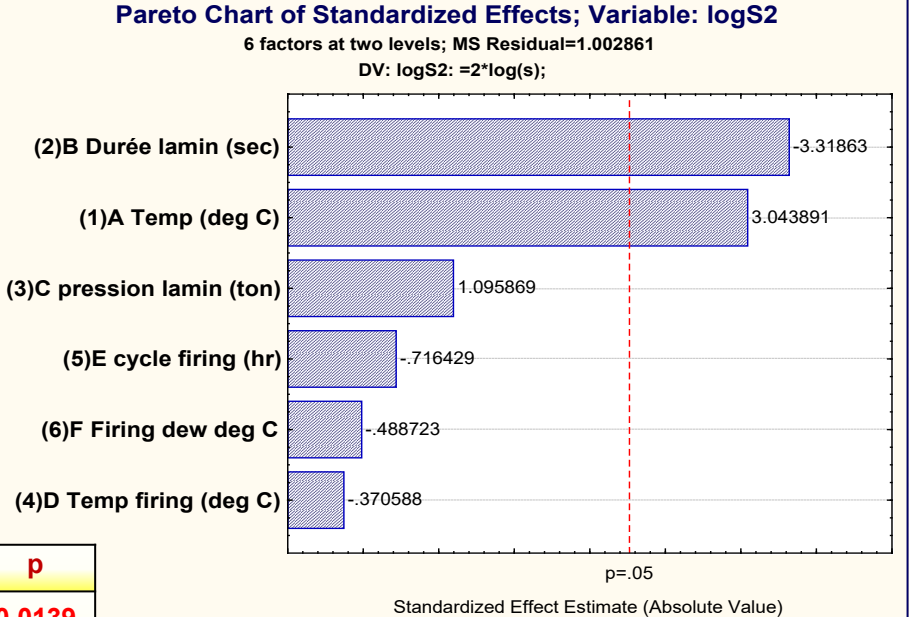

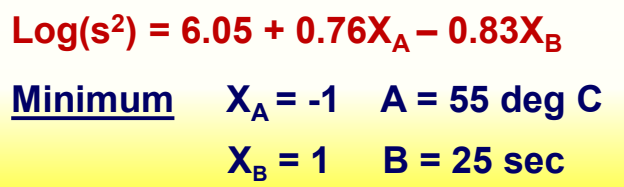

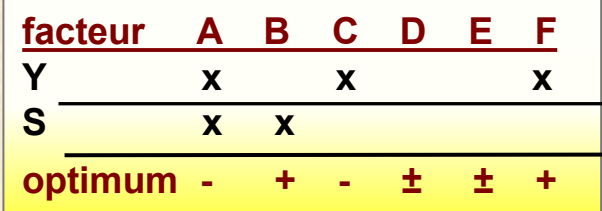

**essai de validation à faire !**

#### **Exemple 6.3 moulage injection**

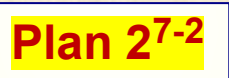

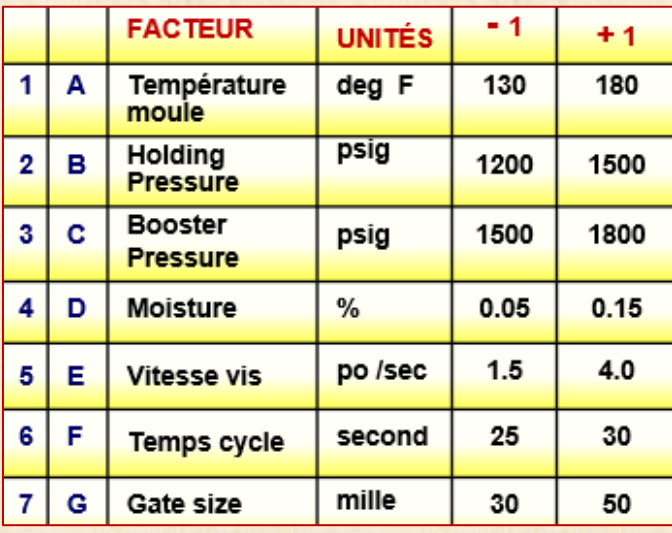

**F = CEG G = CEF**

**32 essais en 2 blocs de 16 essais bloc = 8 ième facteur = LINE = équipement (1 ou 2) = facteur secondaire défini par = CDG (3\*4\*7)**

 **= DEF (4\*5\*6)** 

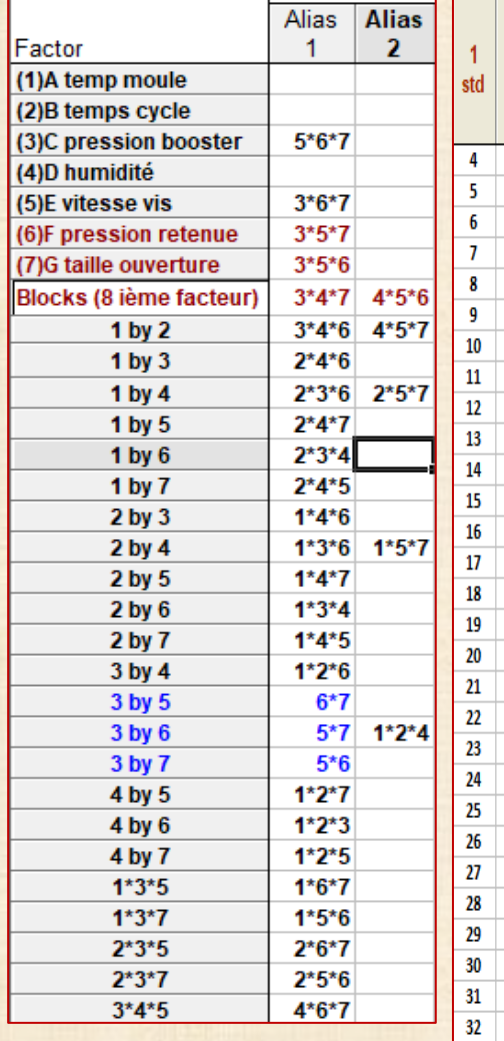

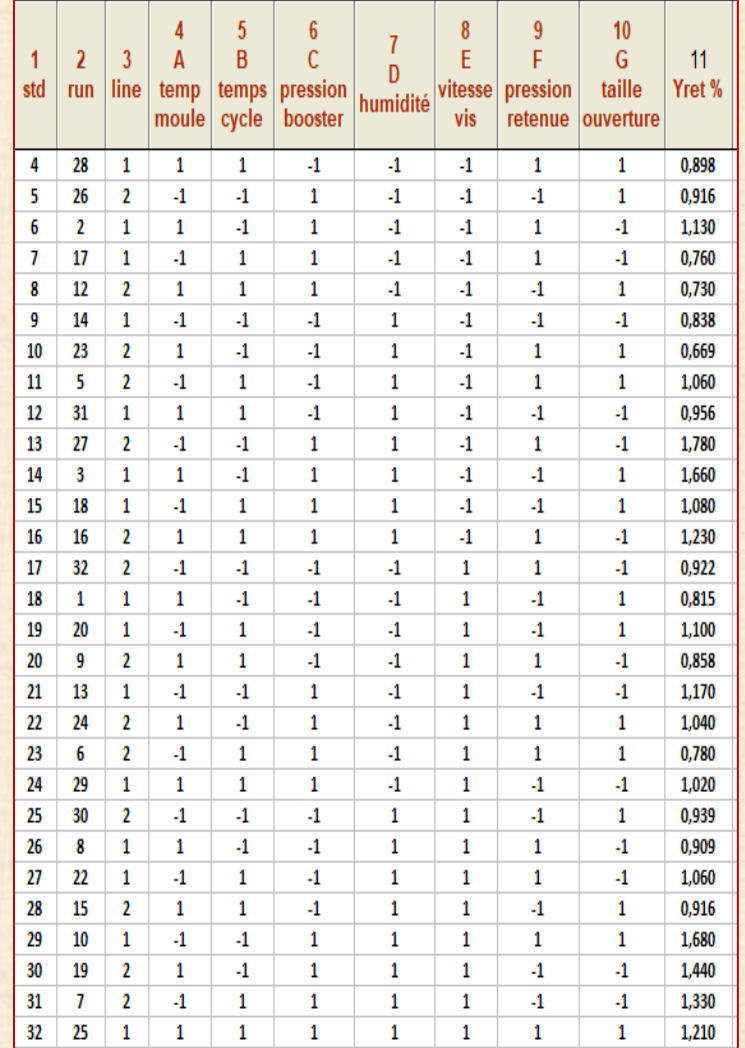

# **Objectif : minimiser Y = Yret (%)**

# **Exemple 6.3 moulage injection**

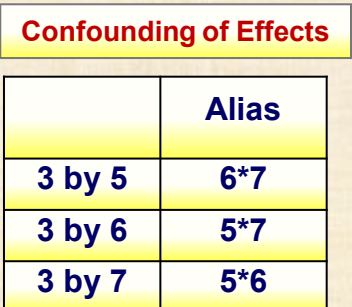

**Var.:Yret;**

**R-sqr = 0.96; Adj:0.78** 

**MS Residual = 0.0173**

**5 effets importants sur 25 B, C, D, BC, CD**

**Pareto à l'œuvre !**

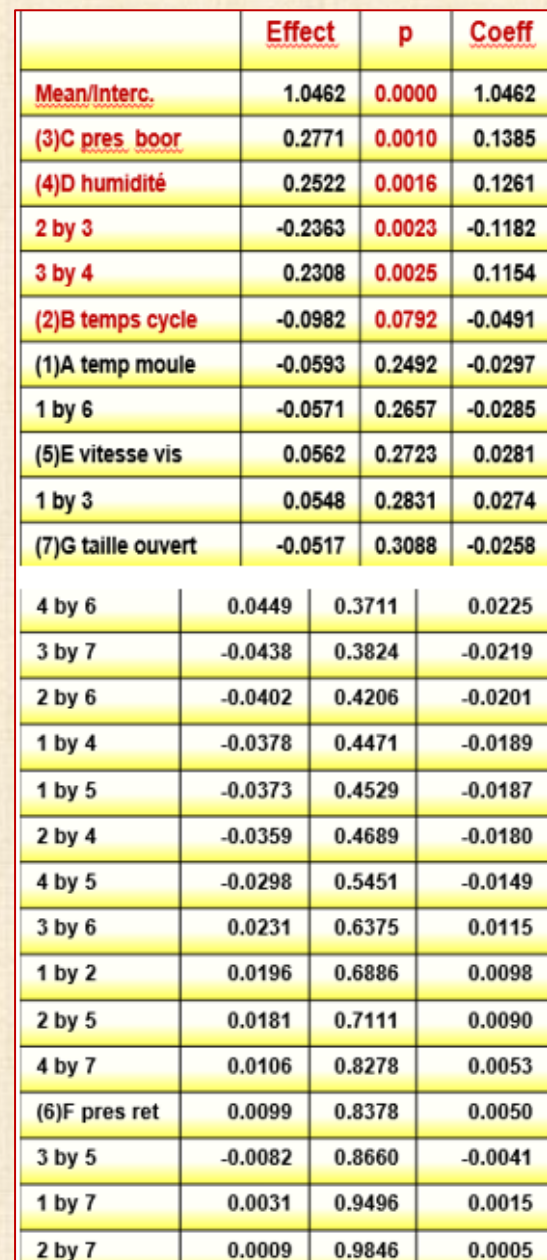

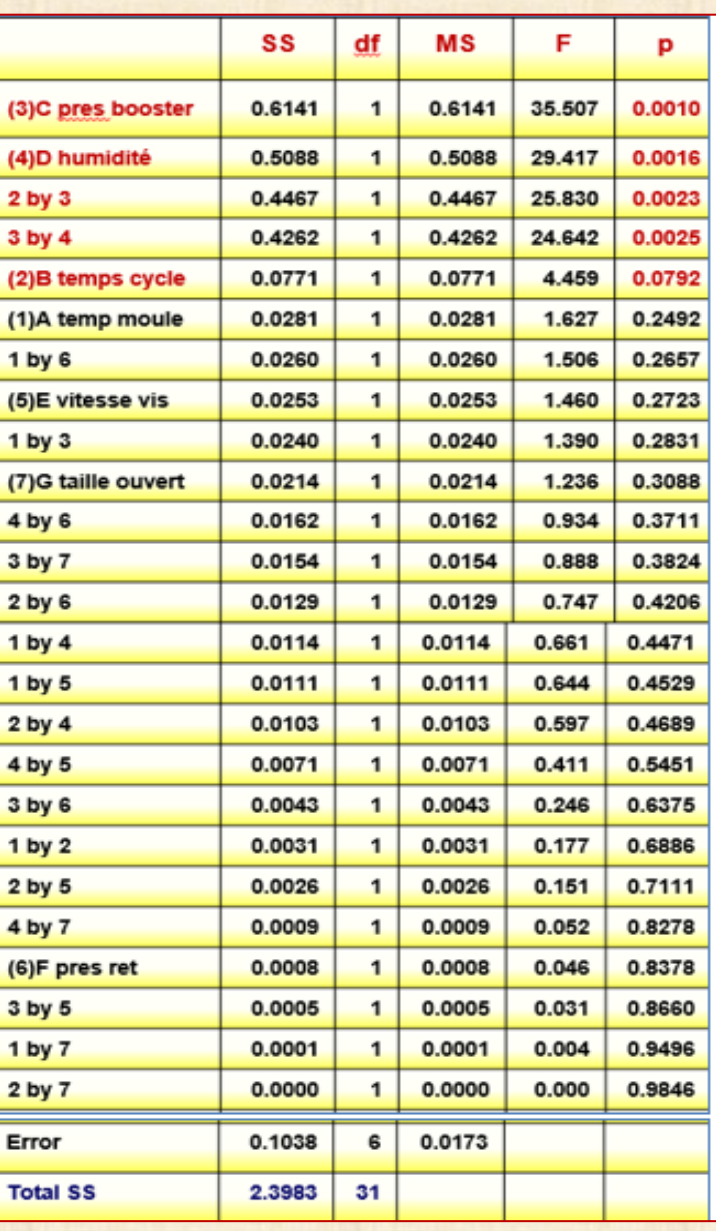

**analyse de Yret sans tenir compte du facteur bloc**

# **Exemple 6.3 moulage injection**

# **nouvelle analyse de Yt = ArcSin [Sqrt (Yret)]**

#### **sans tenir compte du facteur bloc**

**Effect Estimates; Var.:Yt; R-sqr=0.95; Adj:0.75 DV: Yt**

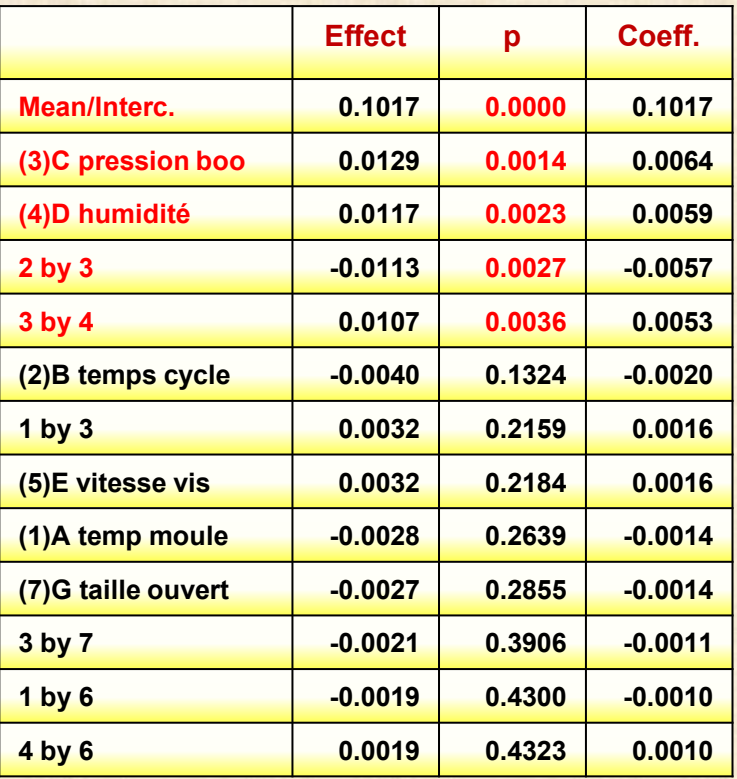

**transformation proposée Yt car Y = variable fraction (%)**

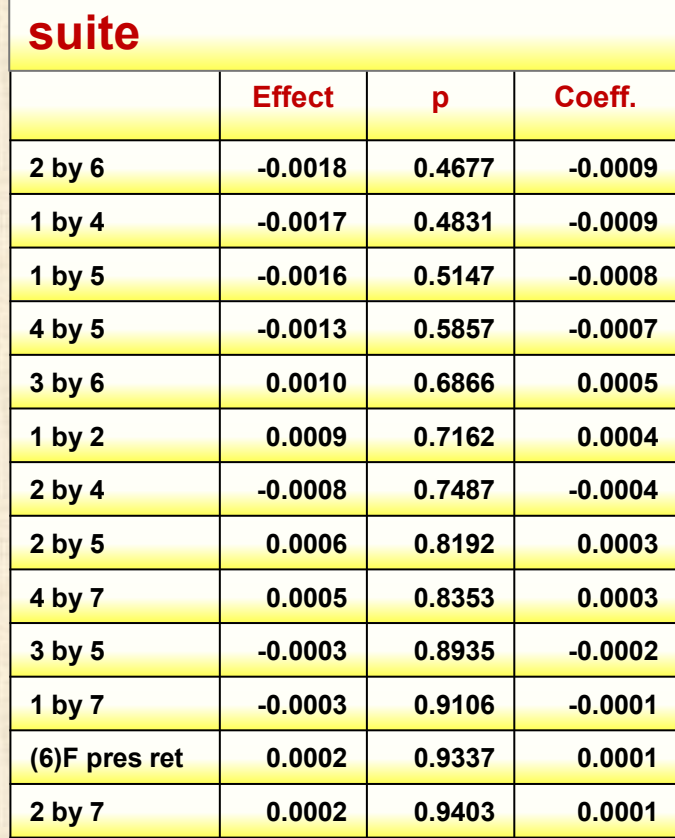

# **Exemple 6.3 moulage injection**

**analyse de Yt = ArcSin [Sqrt (Yret)]**

**sans tenir compte du facteur bloc**

**effets importants C, D, CD, BC** modèle : B, C, D, CD, BC **ajout de B à cause de BC / principe hérédité**

 $Yt = 0.1017 - 0.0020X_B + 0.0064X_C + 0.0058X_D + 0.0056X_{BC} + 0.0053X_{CD}$ 

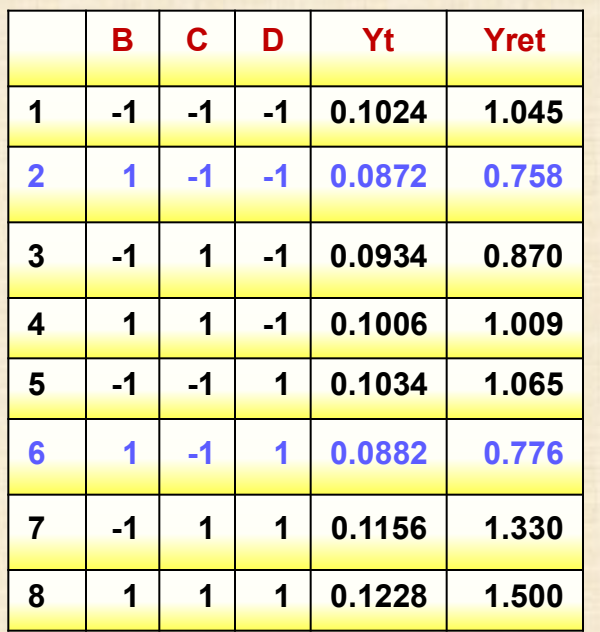

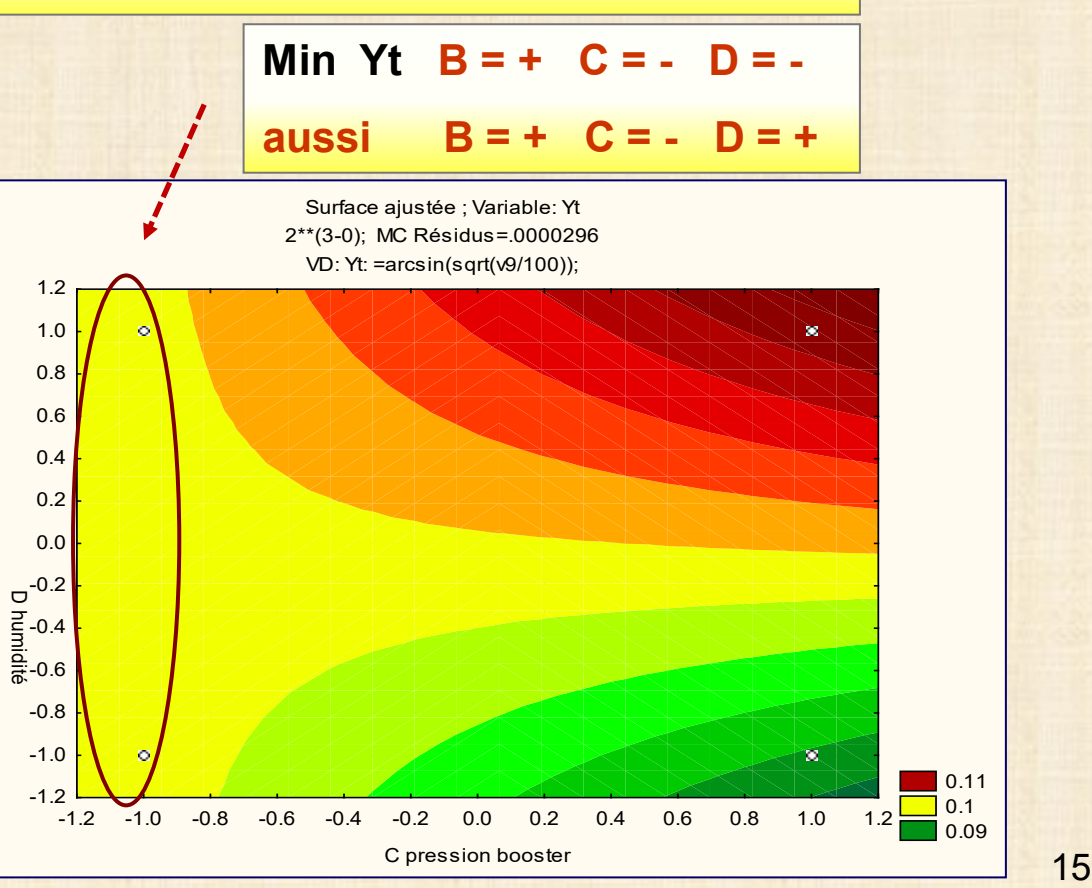

**Plan 1 (base): 27-4 factoriel fractionnaire - 7 facteurs en 8 essais + 3 essais centre – résolution = III Plan 2 (réfléchi): 27-4 factoriel fractionnaire - 7 facteurs en 8 essais + 3 essais centre – rés. = III plan 2 = plan** *réfléchi* **du plan 1 = plan 1 en interchangeant les valeurs -1 et 1 Plan global: plan 1 + plan 2 - 7 facteurs en 16 essais + 6 essais au centre - résolution = IV**

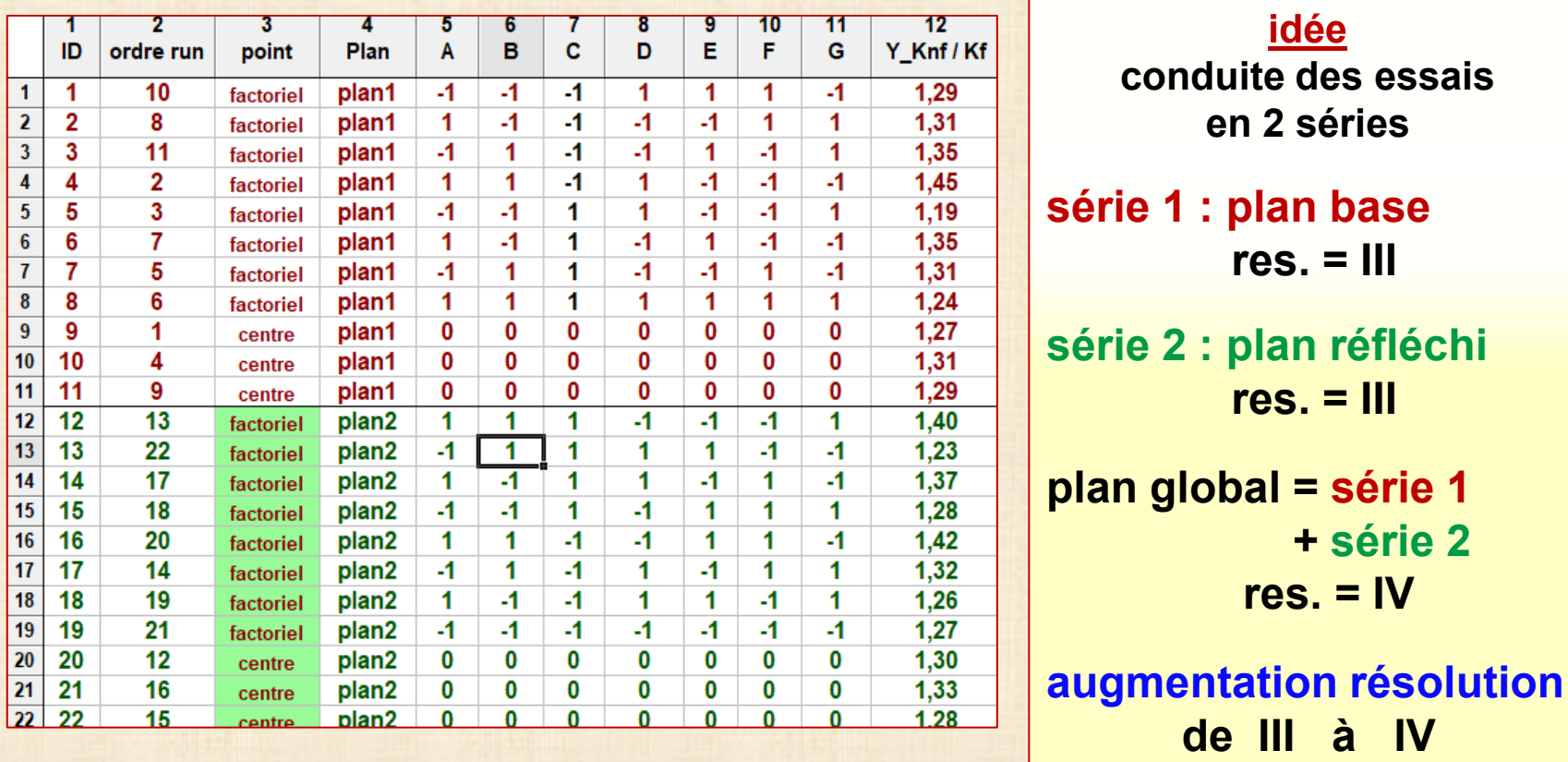

#### **Analyse série 1 : plan fractionnaire = 27 - <sup>4</sup> (base) + 3 points au centre**

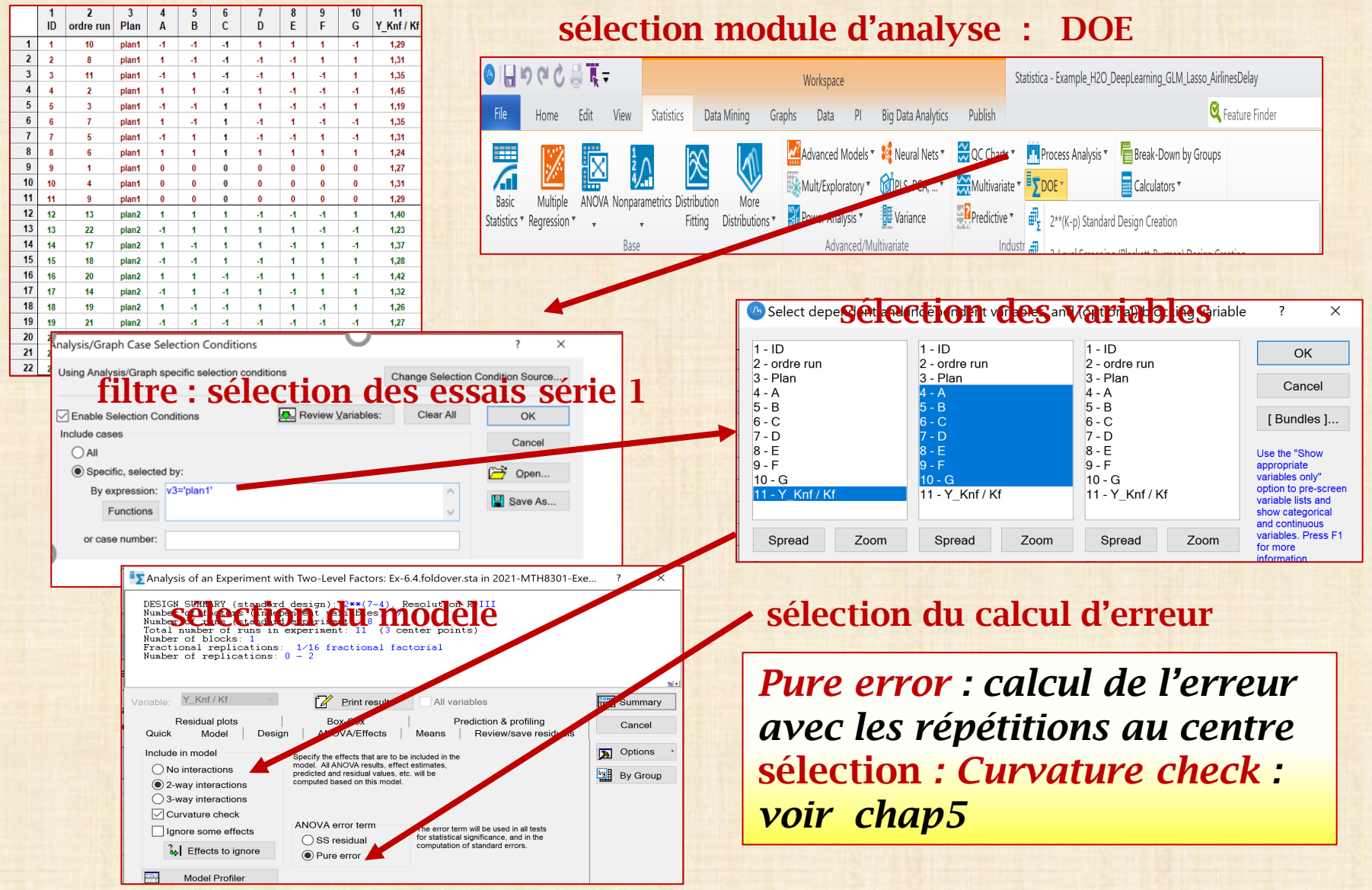

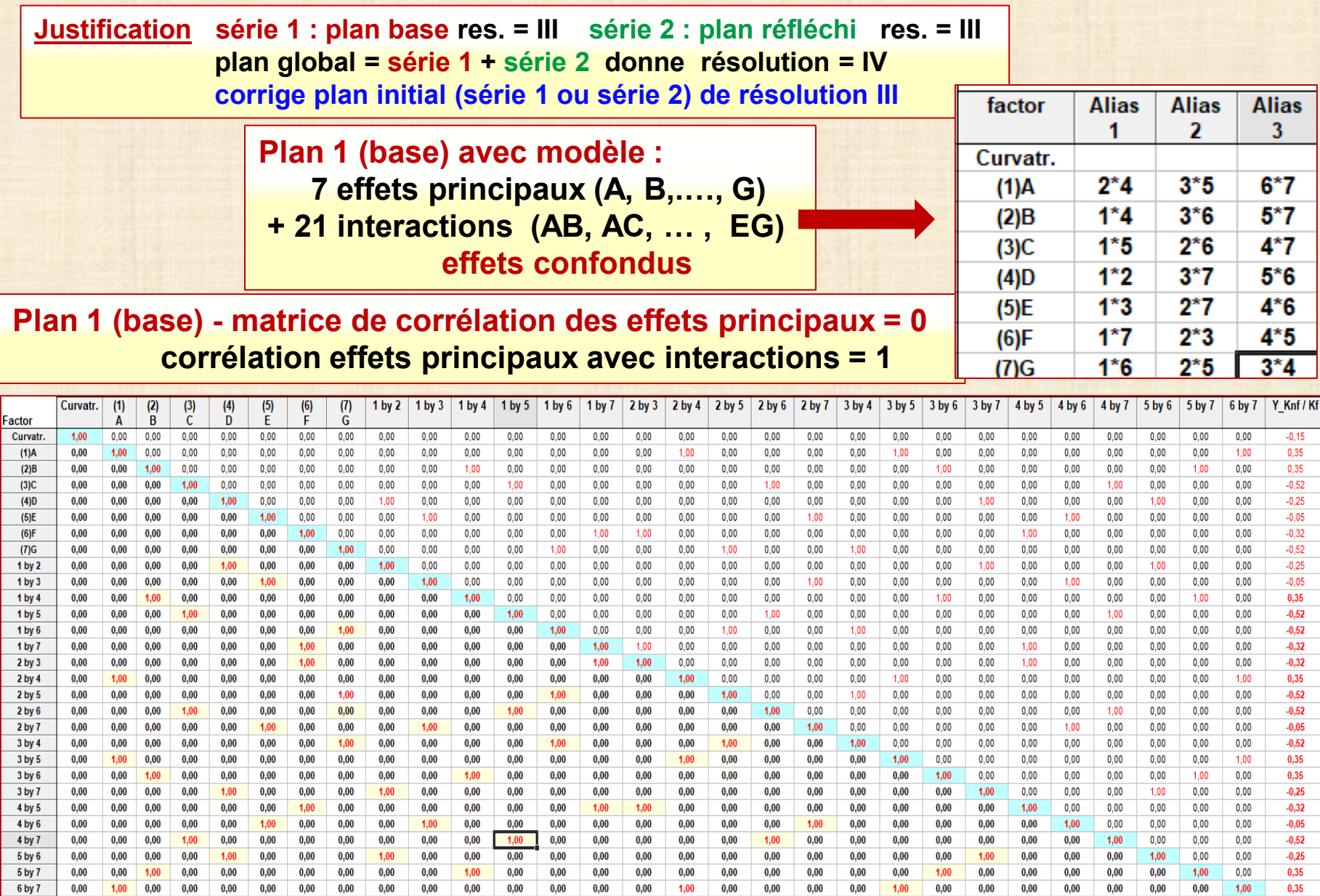

Y\_Knf / Kf

 $-0.15$   $0.35$   $0.35$   $-0.52$   $-0.25$   $-0.05$   $-0.32$   $-0.52$ 

 $-0,25$ 

 $-0,05$ 

0,35

 $-0,52$ 

 $-0,52$ 

 $-0,32$ 

 $-0,32$ 

0,35

 $-0,52$ 

 $-0,52$ 

 $-0,05$ 

 $-0,52$ 

 $0,35$ 

0,35

 $-0,25$ 

 $-0,32$ 

 $-0,05$ 

 $-0,52$ 

 $-0,25$ 

0,35

 $0,35$ 

 $1,00$ 

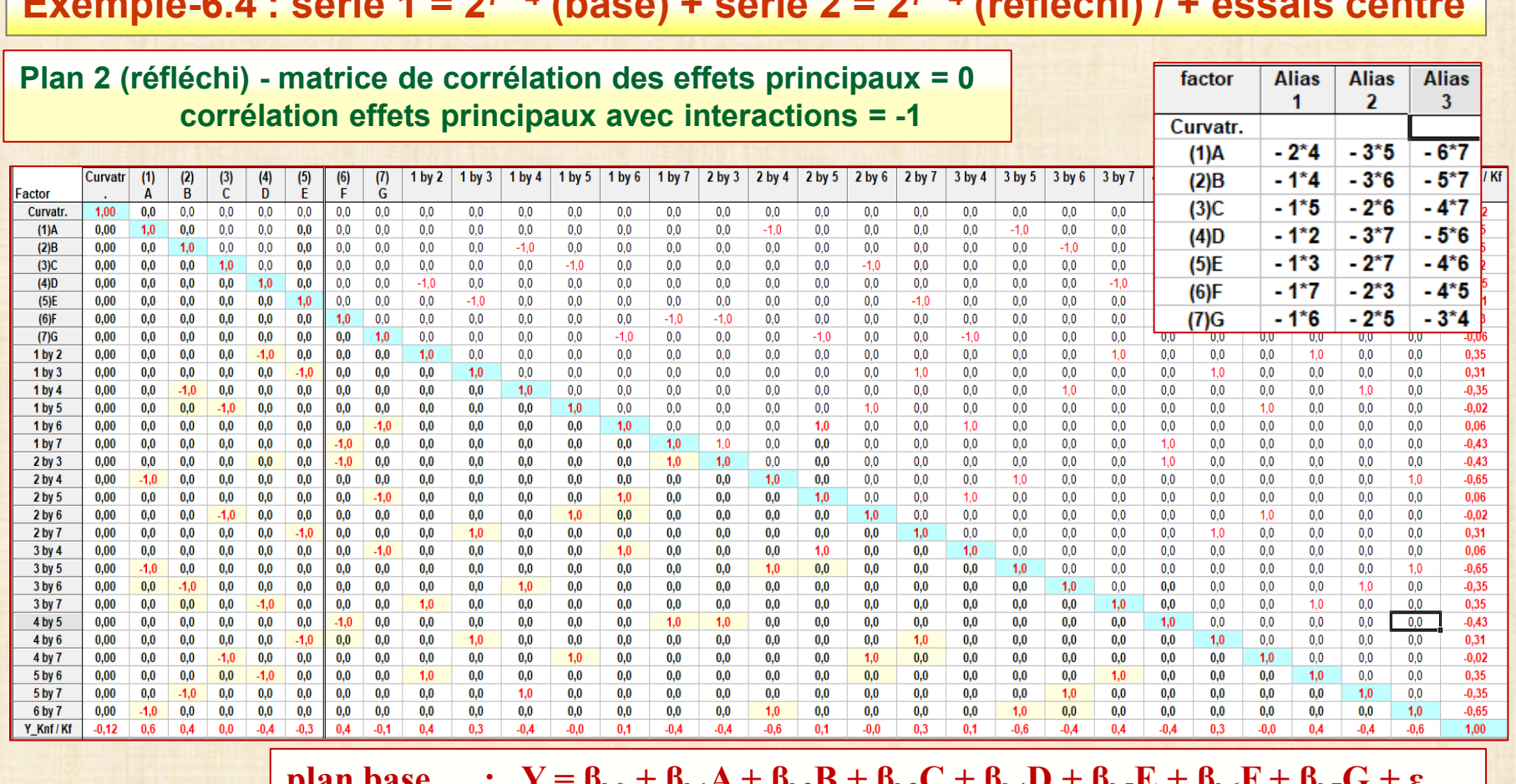

**MODÈLES**

**p**<sub>b0</sub> + **p**<sub>b1</sub>**A** + **p**<sub>b2</sub>**D** + **p**<sub>b3</sub>**C** + **p**<sub>b4</sub>**D** + **p**<sub>b5</sub>**C** + **p**<sub>b6</sub>**F** + **p**<sub>b7</sub>**G** + **ε plan réfléchi :**  $Y = \beta_{r0} + \beta_{r1}A + \beta_{r2}B + \beta_{r3}C + \beta_{r4}D + \beta_{r5}E + \beta_{r6}F + \beta_{r7}G + \epsilon$ **plan global :**  $Y = \beta_0 + \beta_1 A + \beta_2 B + \beta_3 C + \beta_4 D + \beta_5 E + \beta_6 F + \beta_7 G + \beta_8 AB +$  $\beta_9AC + \beta_{10}AD + \beta_{11}AE + \beta_{12}AF + \beta_{13}AG + \beta_{14}BC + \beta_{15}BD$  $+ \beta_{16}BE + \beta_{17}BF + \beta_{18}BG + \beta_{19}CD + \beta_{20}CE + \beta_{21}CF$  $+ \beta_{22} \text{CG} + \beta_{23} \text{DE} + \beta_{24} \text{DE} + \beta_{25} \text{DF} + \beta_{26} \text{DG} + \beta_{27} \text{EF}$  $+ \beta_{28}EG + \beta_{29}FG + \epsilon$ 

effet facteur = (estimation plan base + estimation plan réfléchi) / 2 effet inter = (estimation plan base - estimation plan réfléchi) / 2 sauf pour curv.

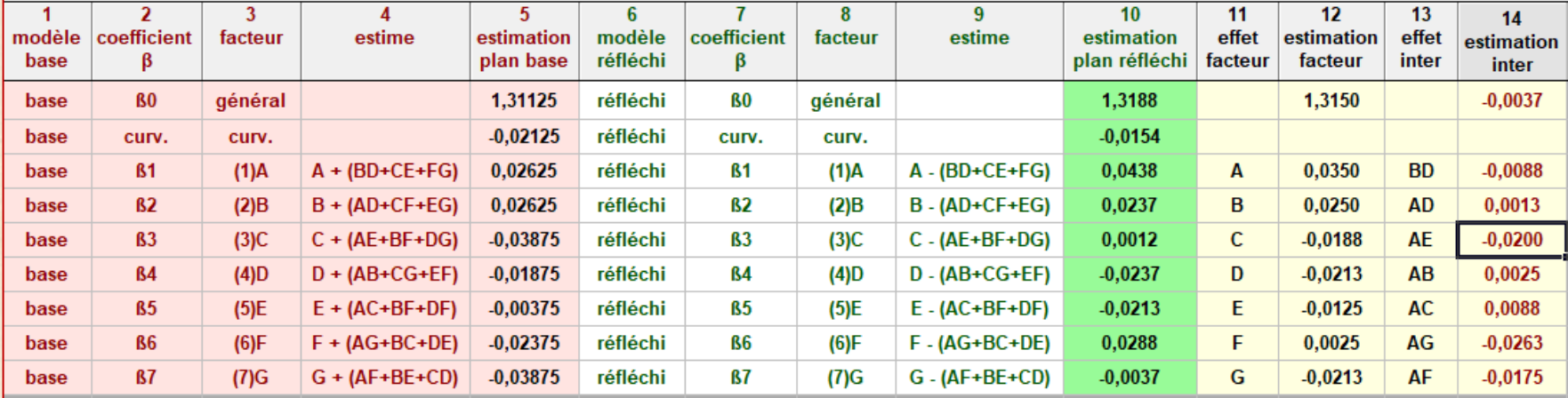

#### **Calcul plan global**

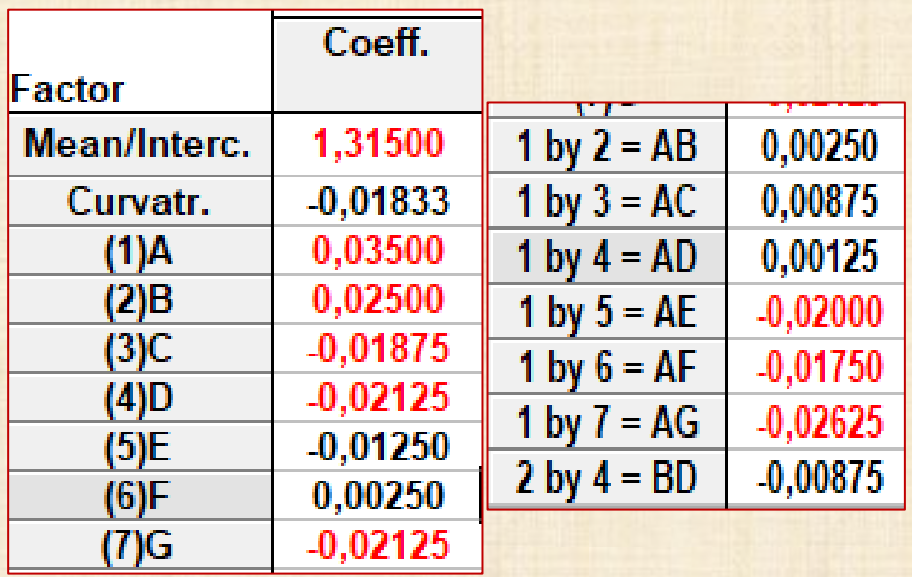

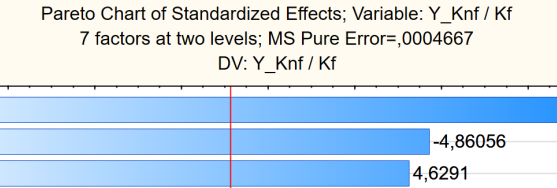

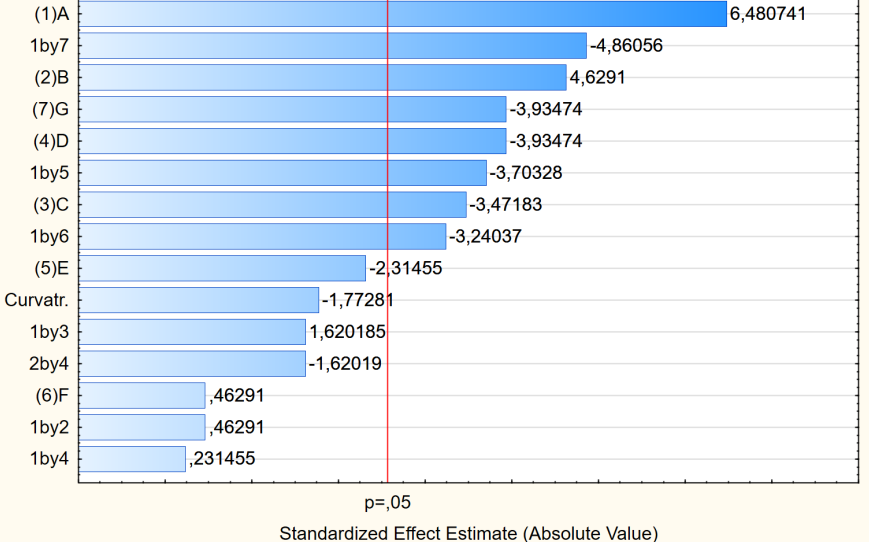

**Machine CNC (commande numérique) à 5 axes employée pour usiner des aubes (« blade ») turbine à jet.** 

**Profil aube est une caractéristique importante pour la qualité.**

**Y = écart type (X 10 3 in) d'une série de mesures sur le profil obtenu et le profil idéal (dessin).** 

**Objectif : minimiser Y « smaller the better »**

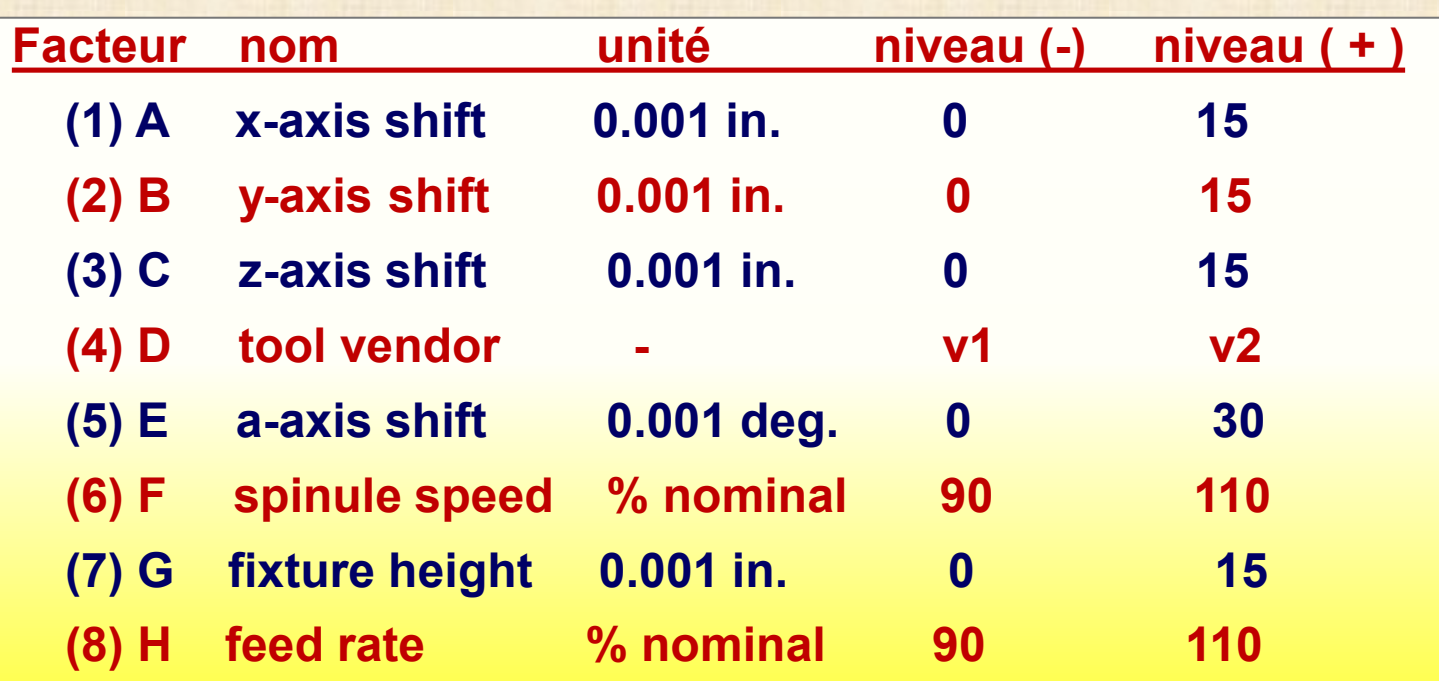

#### **données**

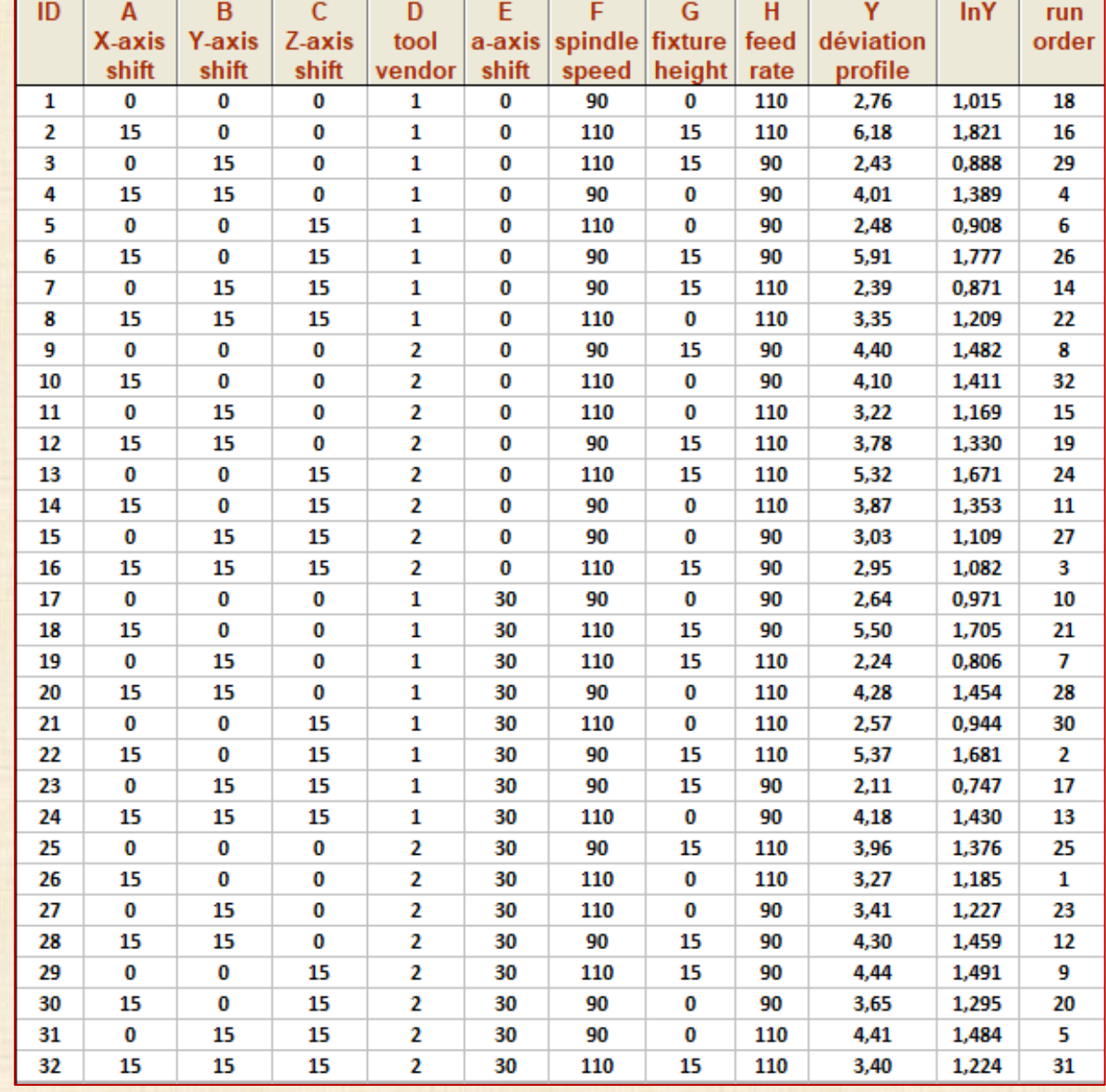

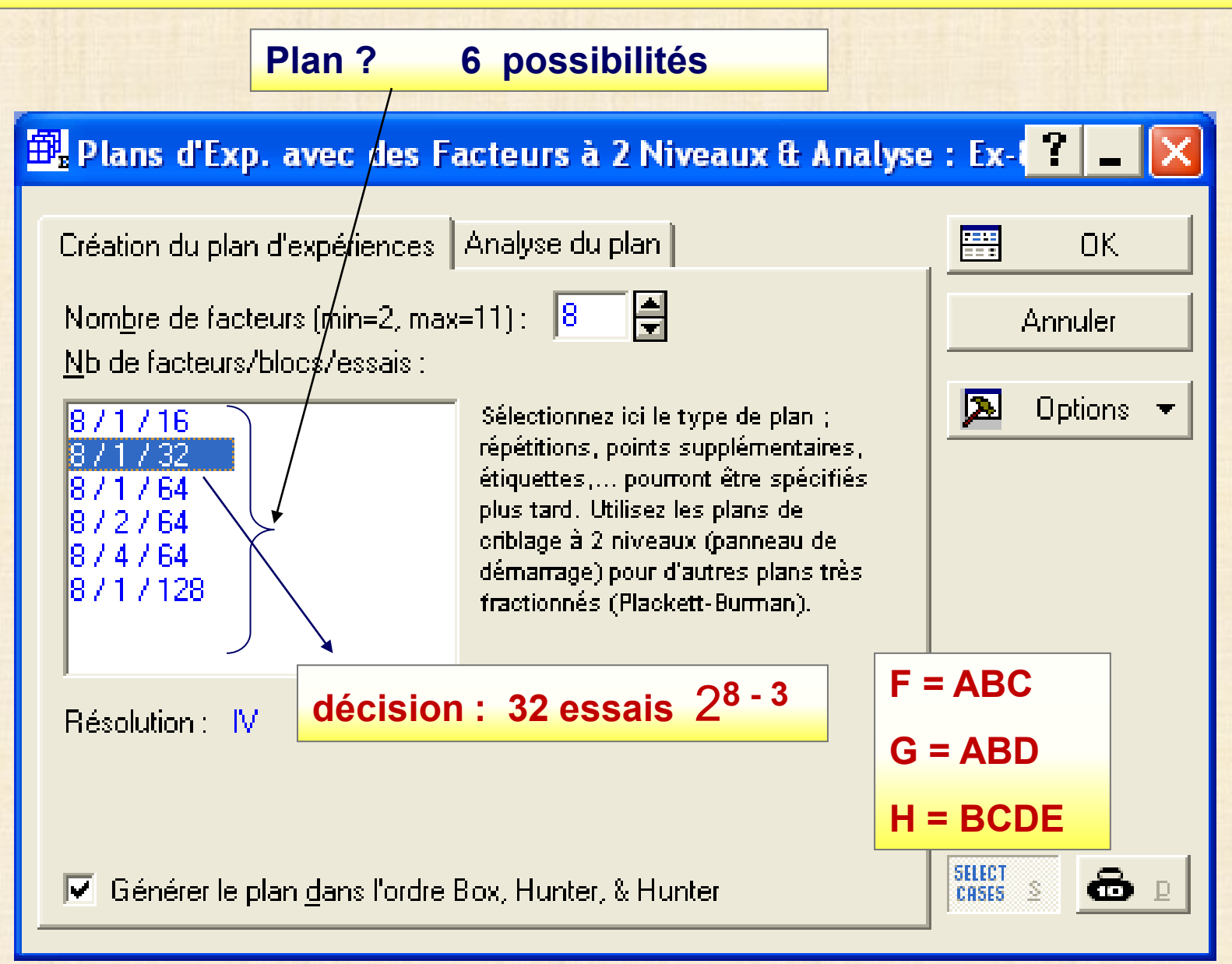

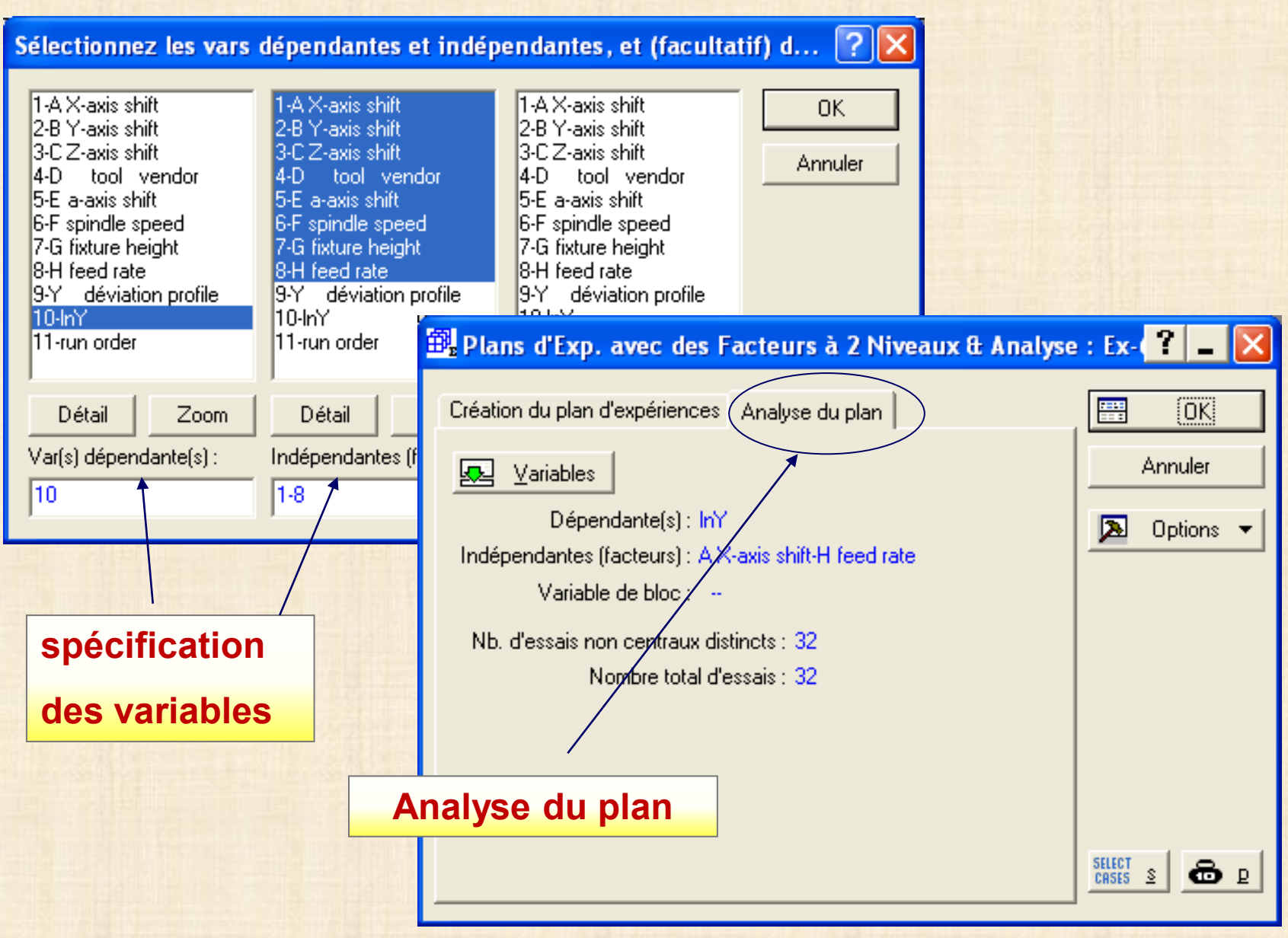

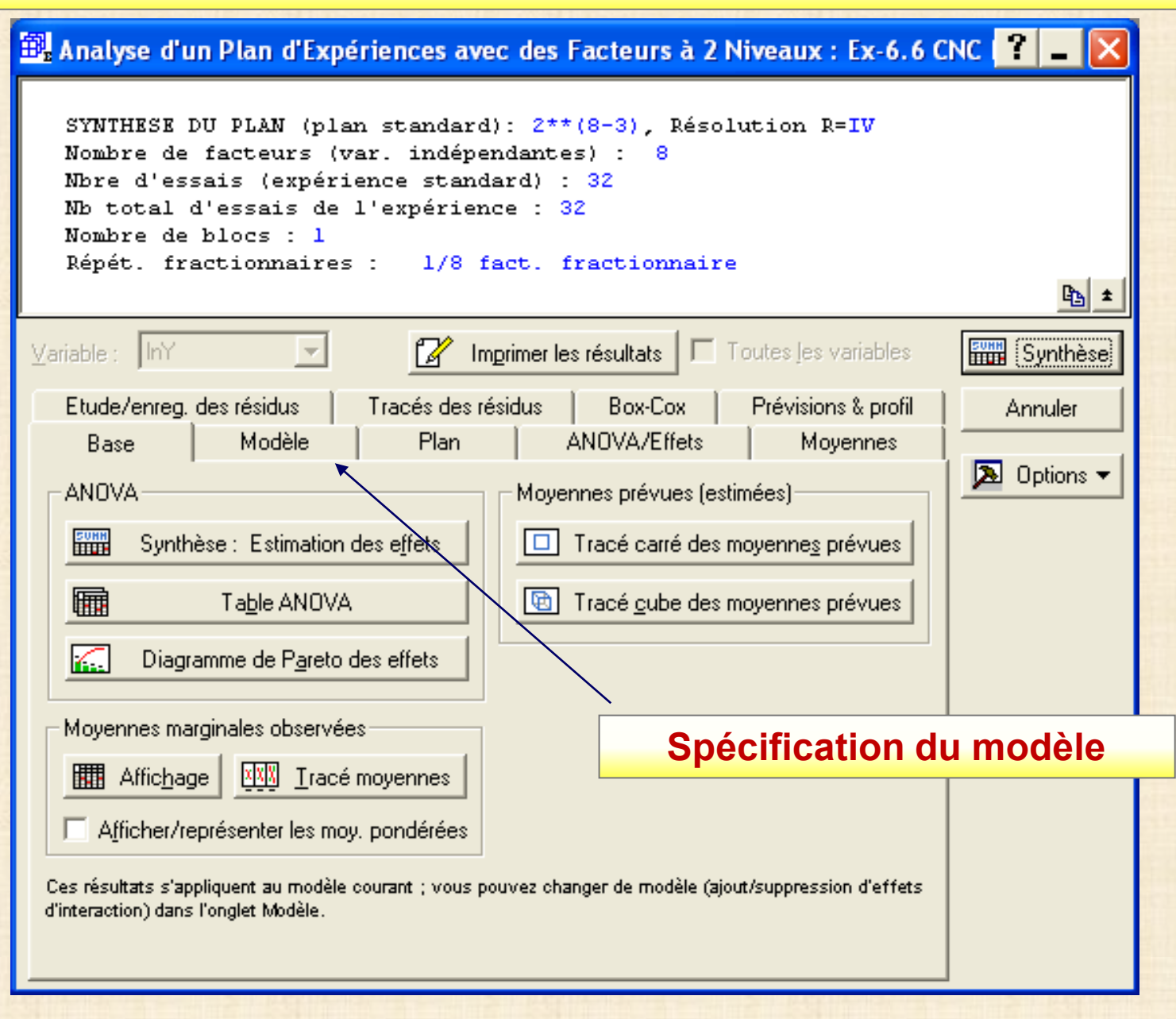

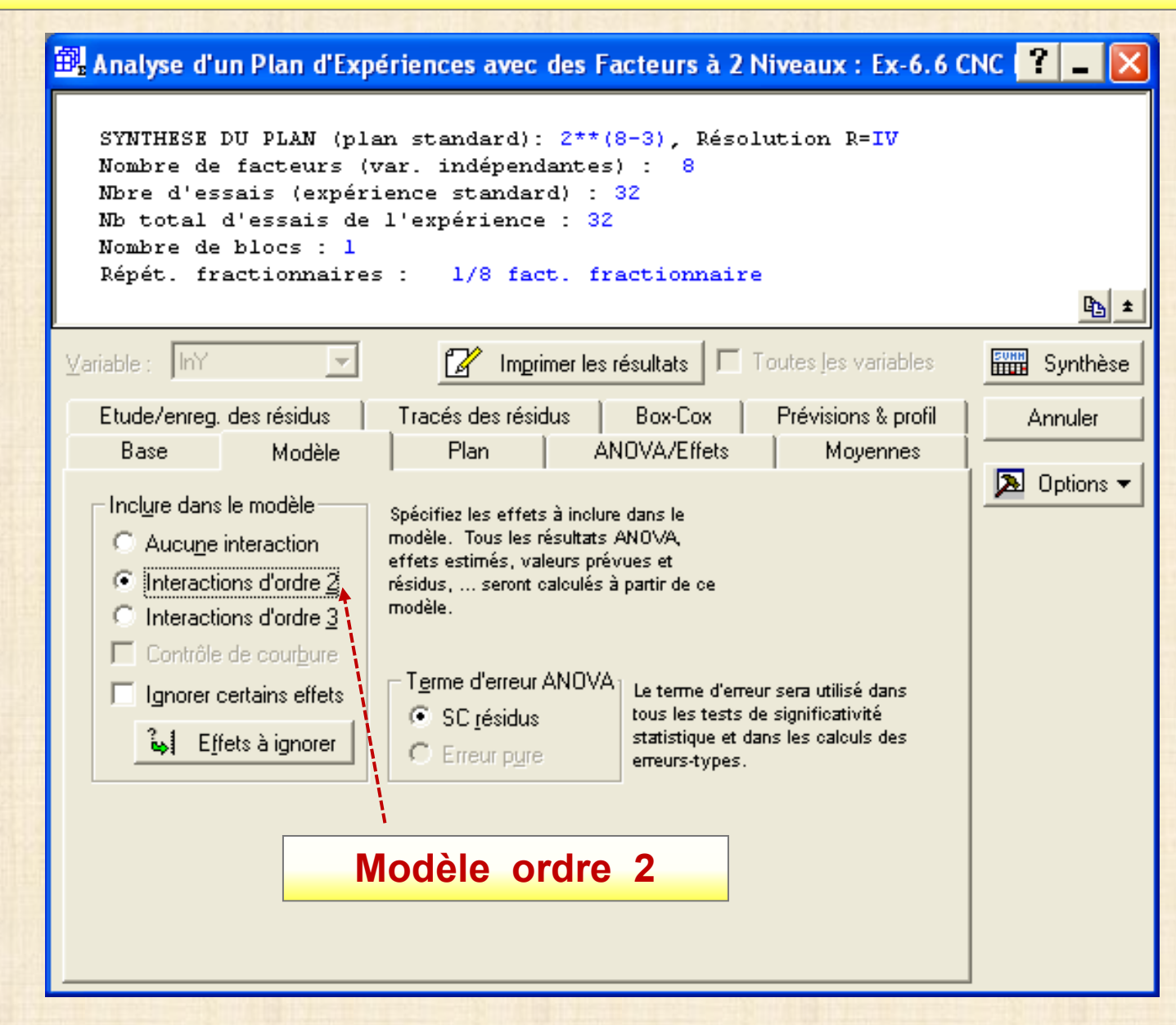

#### **STATISTICA**

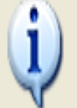

Matrice X'X singulière (non inversible). Cliquez sur OK pour visualiser les effets confondus et calculer les résultats des effets estimables (sur tous ceux demandés). Les sommes des carrés ne seront pas toutes identiques.

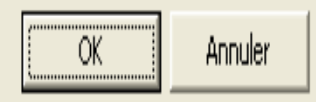

**Avertissement 36 effets = 8 + 28 8 effets principaux A, B, …, H 28 = (8 x 7) /2 effets d'interaction AB, AC,…., FG certains effets sont confondus 19 chaines** 

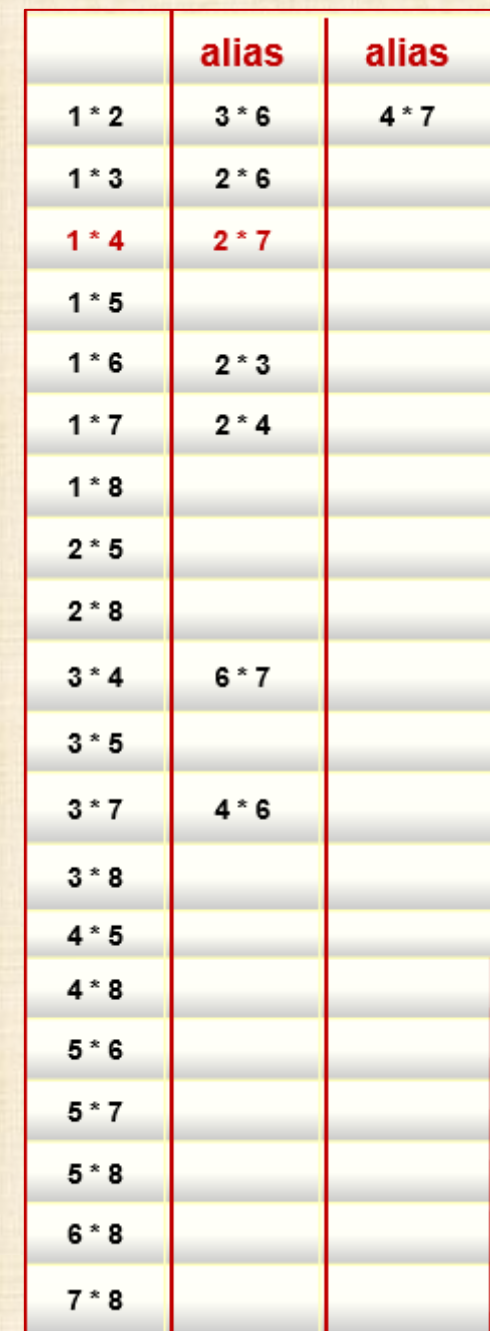

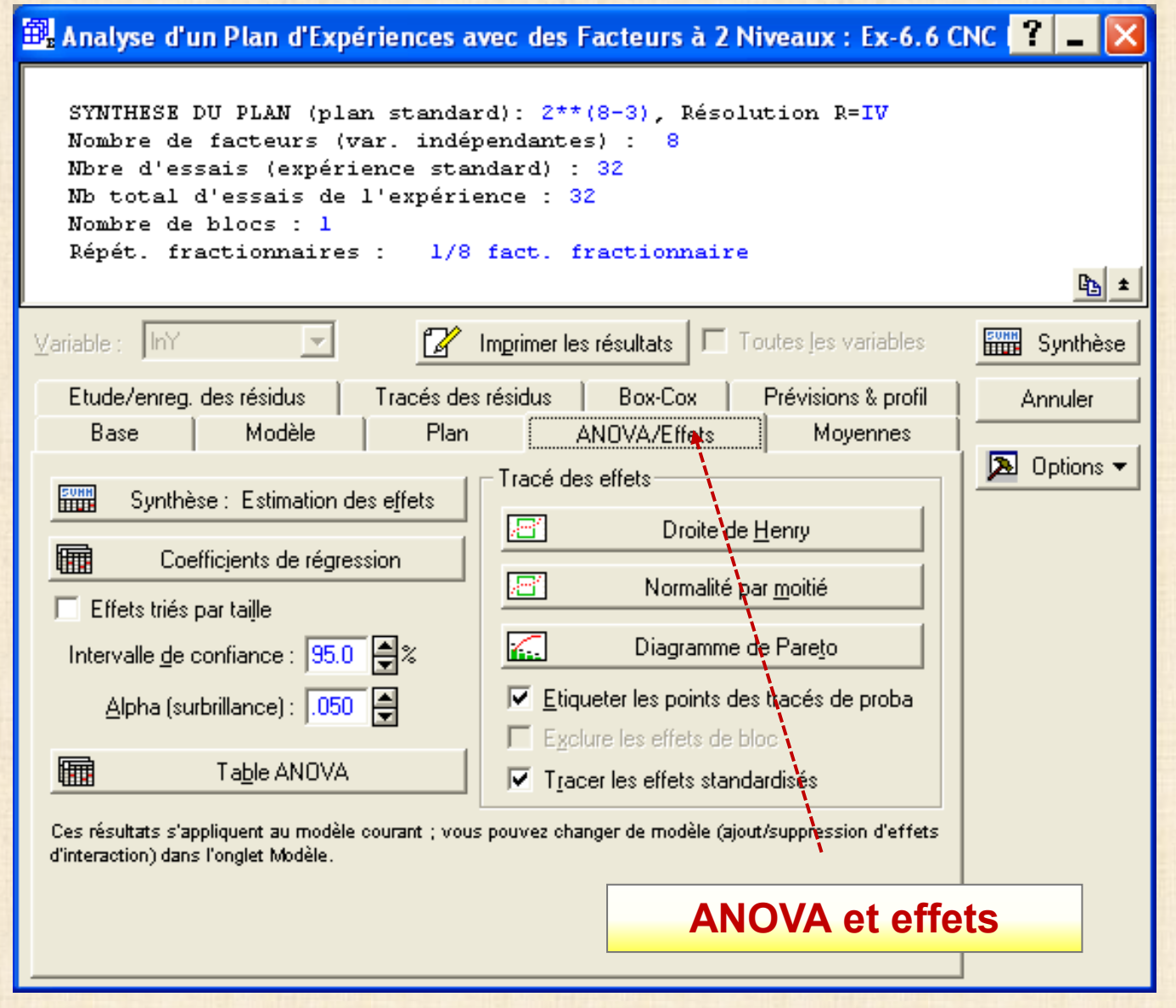

#### **Effets Estimés : Var.:lnY; R²=.98721; Aj.:.86779**

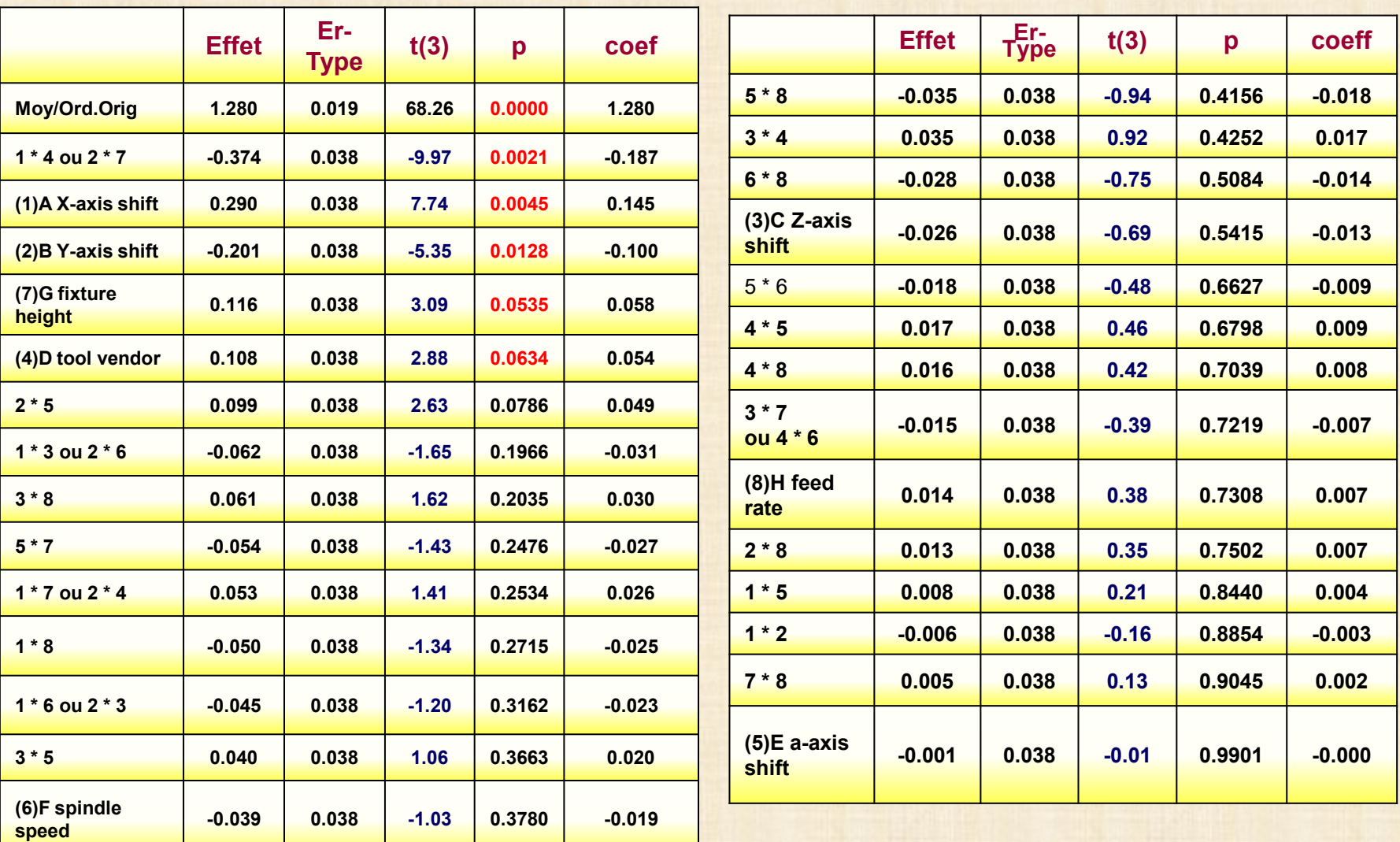

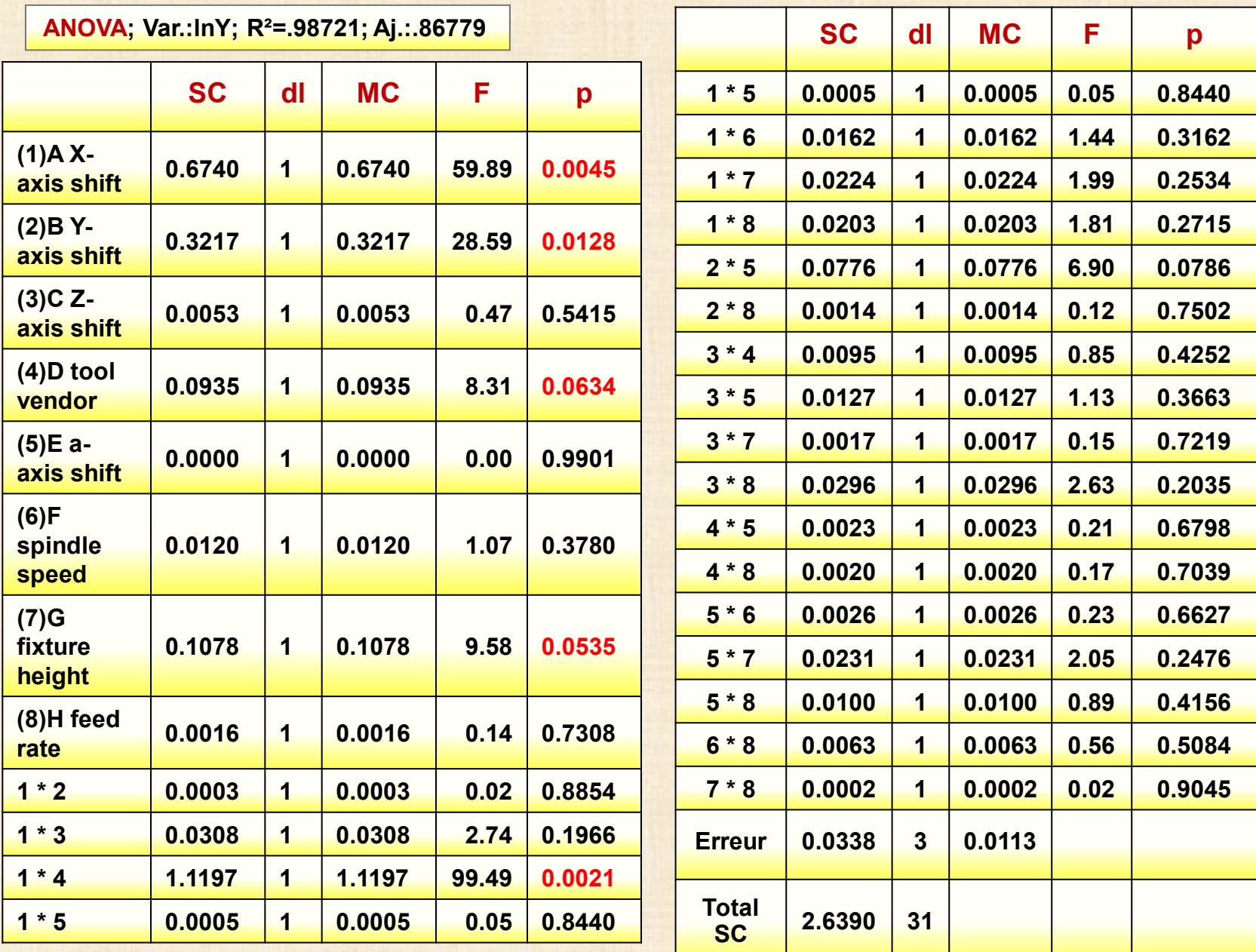

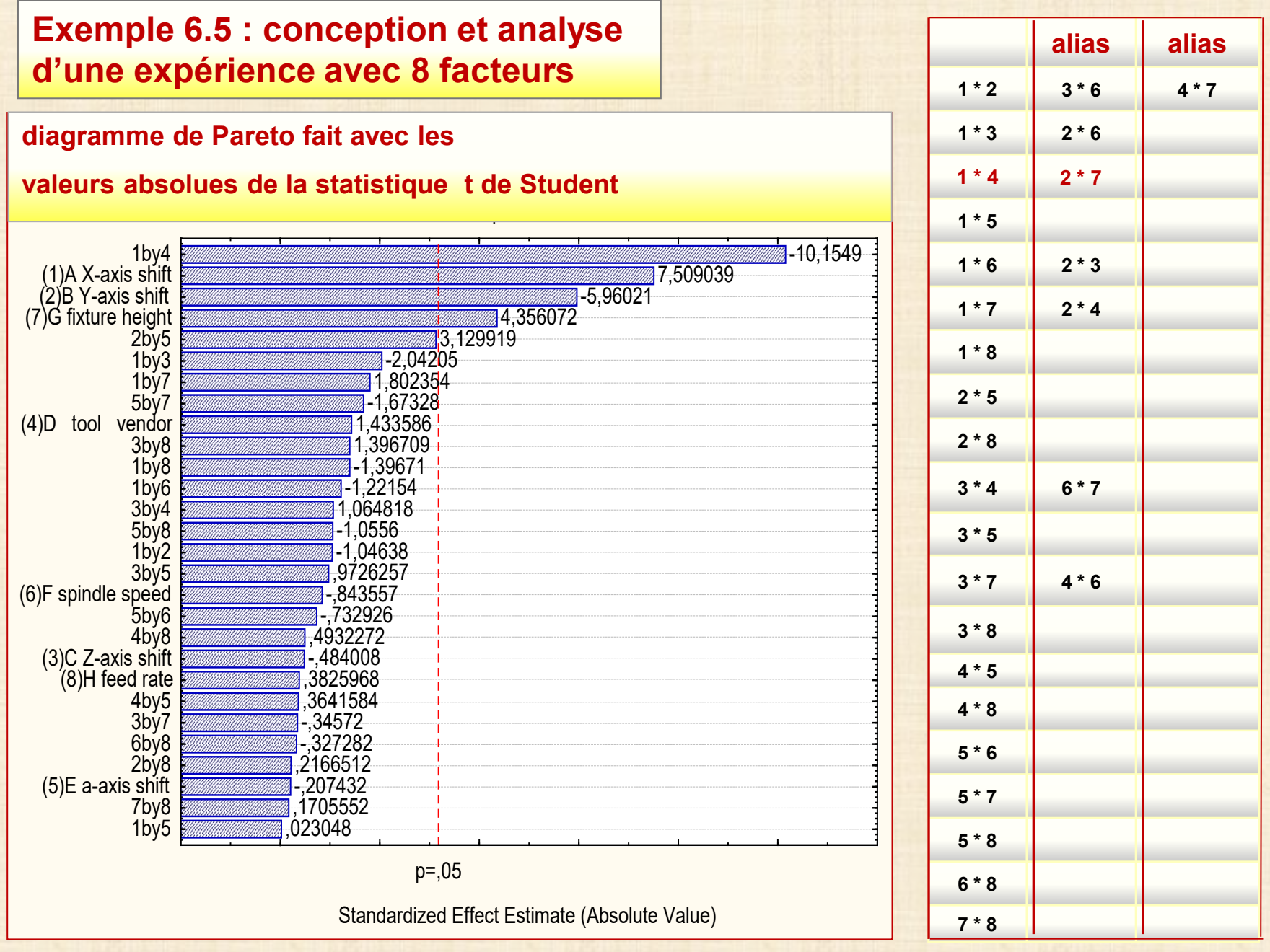

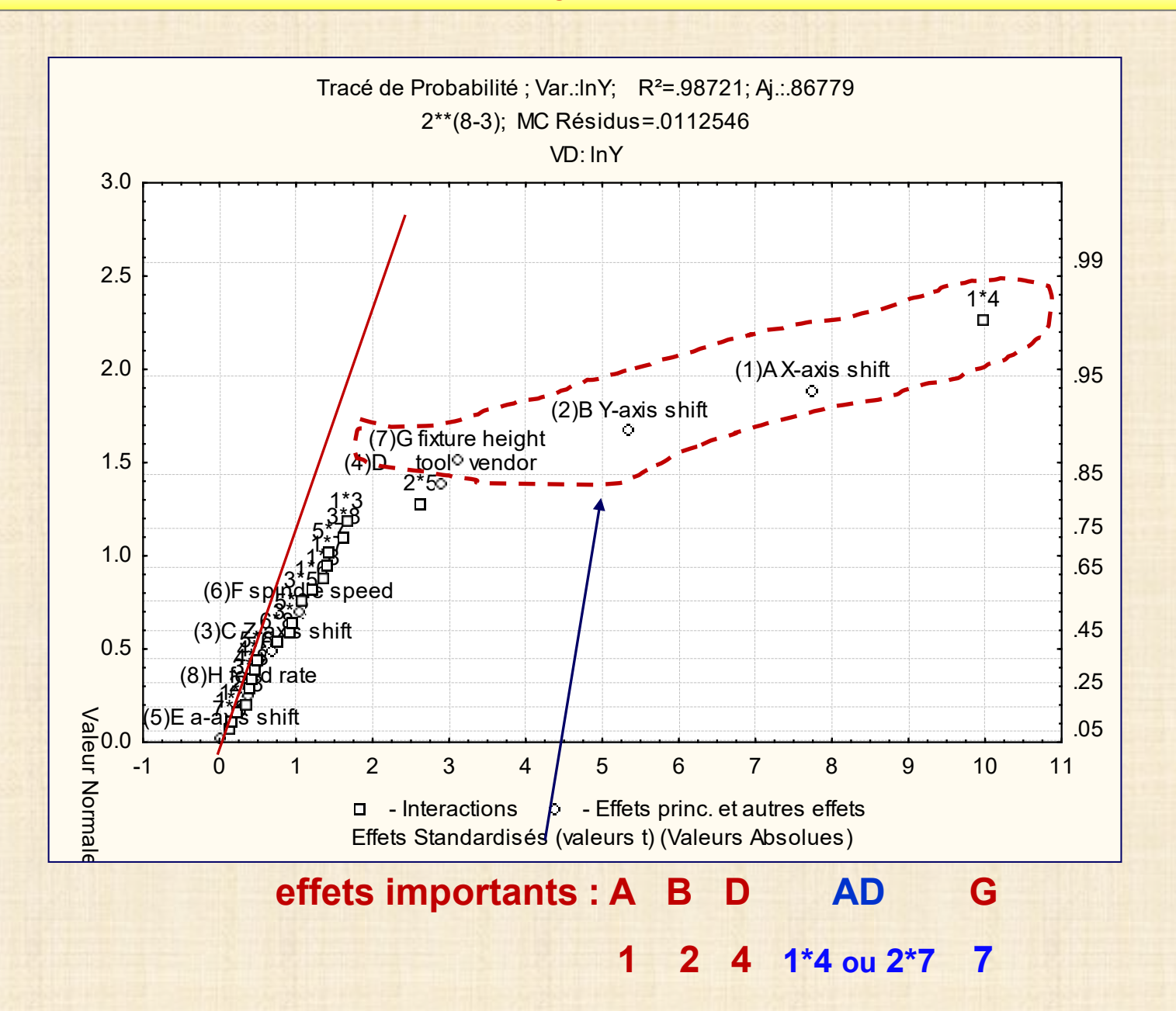

# **Exemple-6.6: formé avec 2 séries 210 - <sup>6</sup> (base) + 210 - <sup>6</sup> (réfléchi) / n = 3**

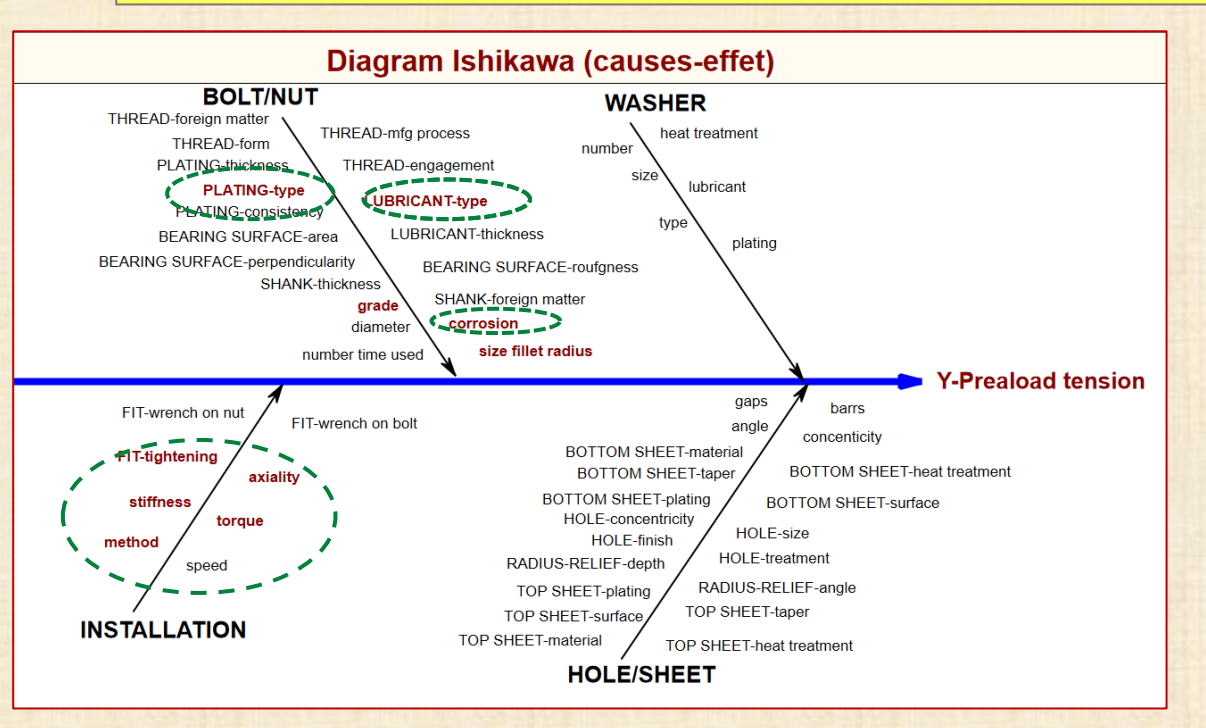

#### **Facteurs retenus : encerclés** $\sim$   $\sim$   $\sim$   $\sim$   $\sim$

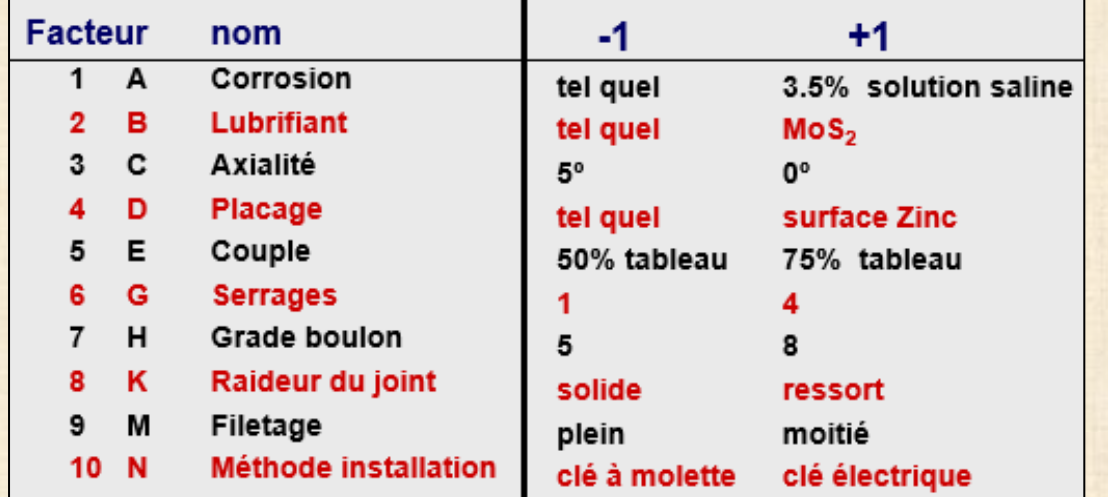

#### **expérience en boulonnerie**

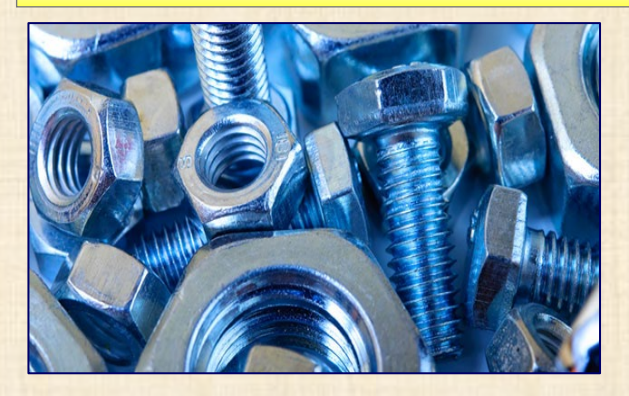

**variable de réponse : Y « preload » facteurs importants = ? ordre relatif = ?**

# **plan expérimental 32 essais en 2 blocs de 16** - **matrice de base de Wheeler de 16 essais / n = 3** - **matrice réfléchie de Wheeler de 16 essais / n = 3**

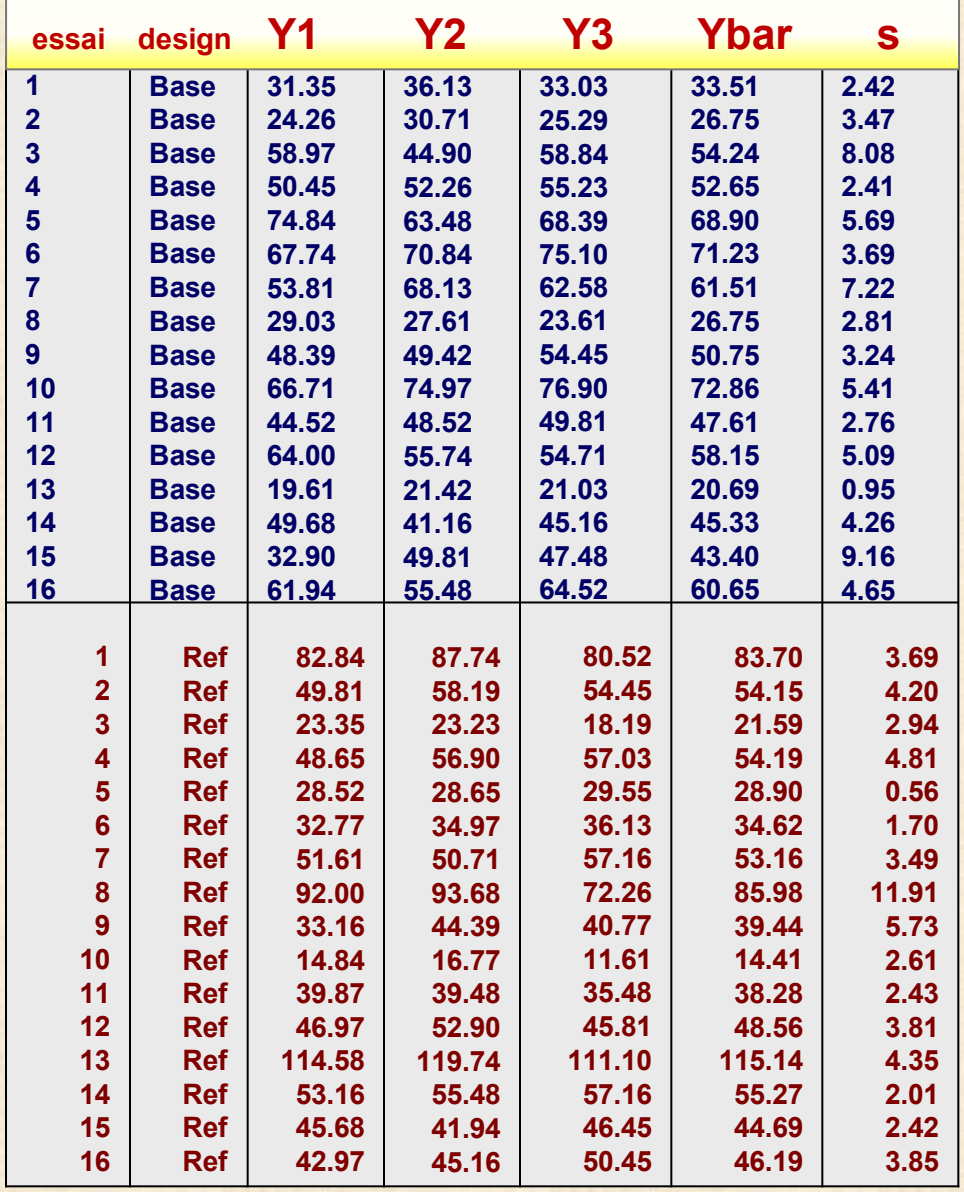

**D**

**O**

**N**

**N**

**É**

**E**

**S**

$$
Ybar = (Y1+Y2+Y3)/3
$$

**S = écart type ( Y1, Y2, Y3 )**

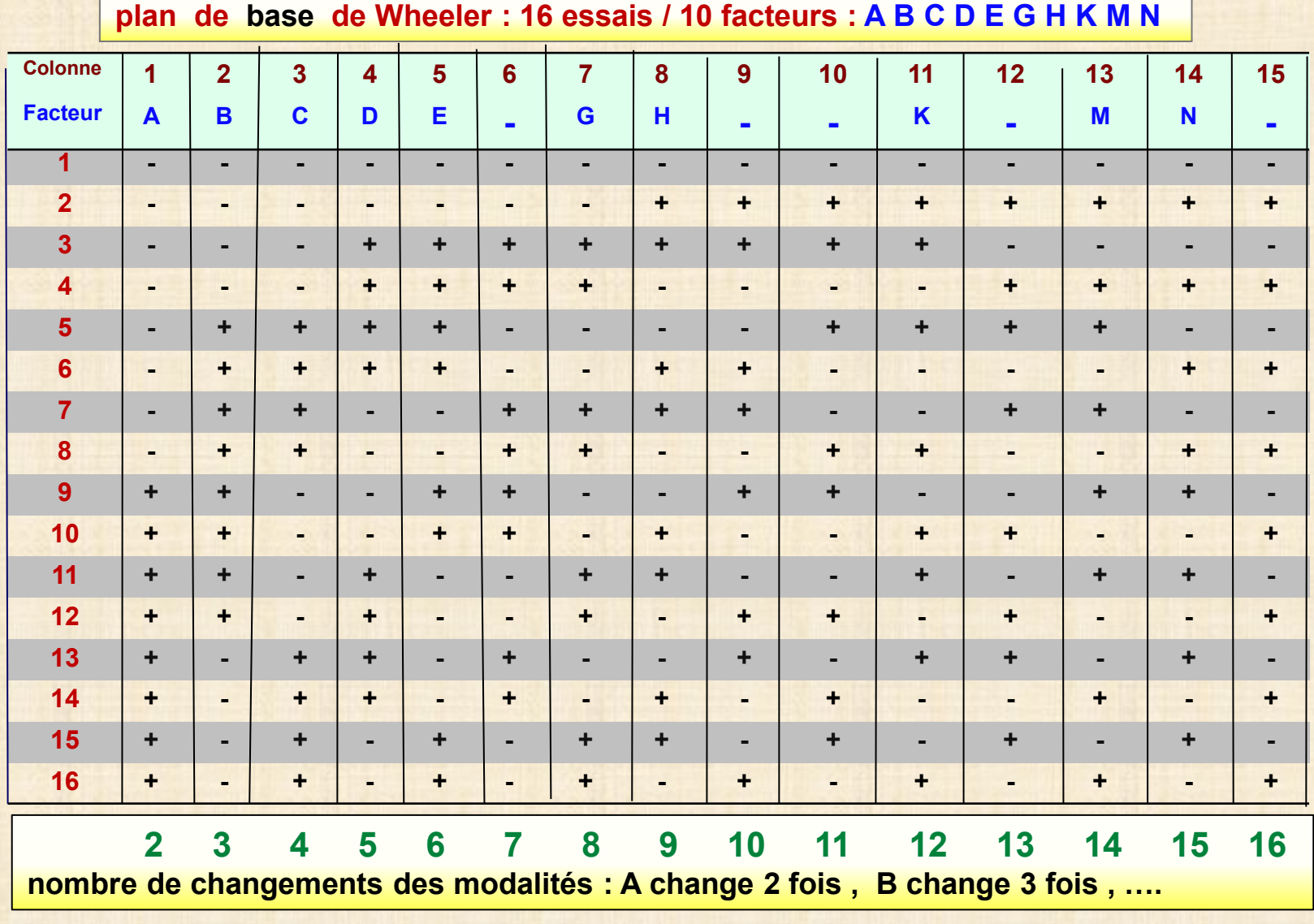

**plan réfléchi : interchangement + et -**

#### **contrastes plan de base : effets principaux et interactions**

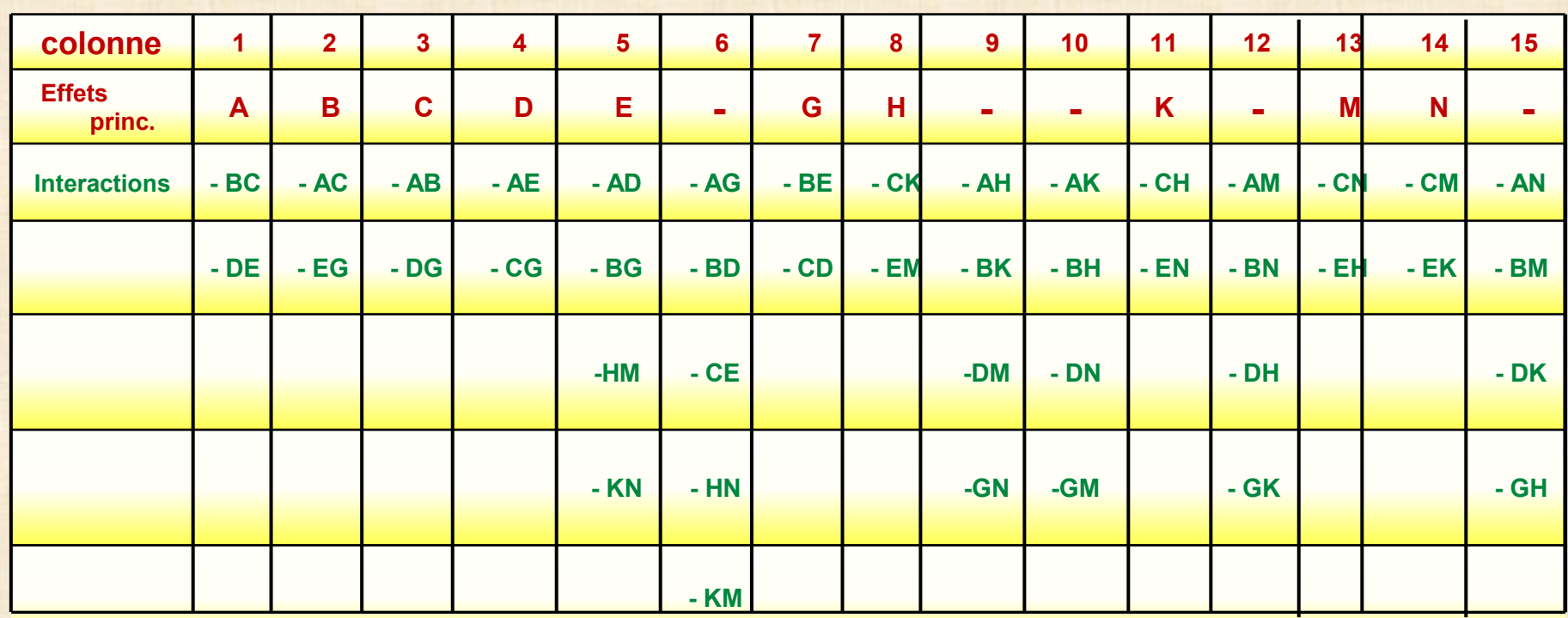

**contrastes plan réfléchi : interactions -**  $\longrightarrow$  **+** 

# **Méthodes d'analyse Méthode 1 : analyse plan base + analyse plan réfléchi + agrégation des effets Méthode 2 : analyse globale**

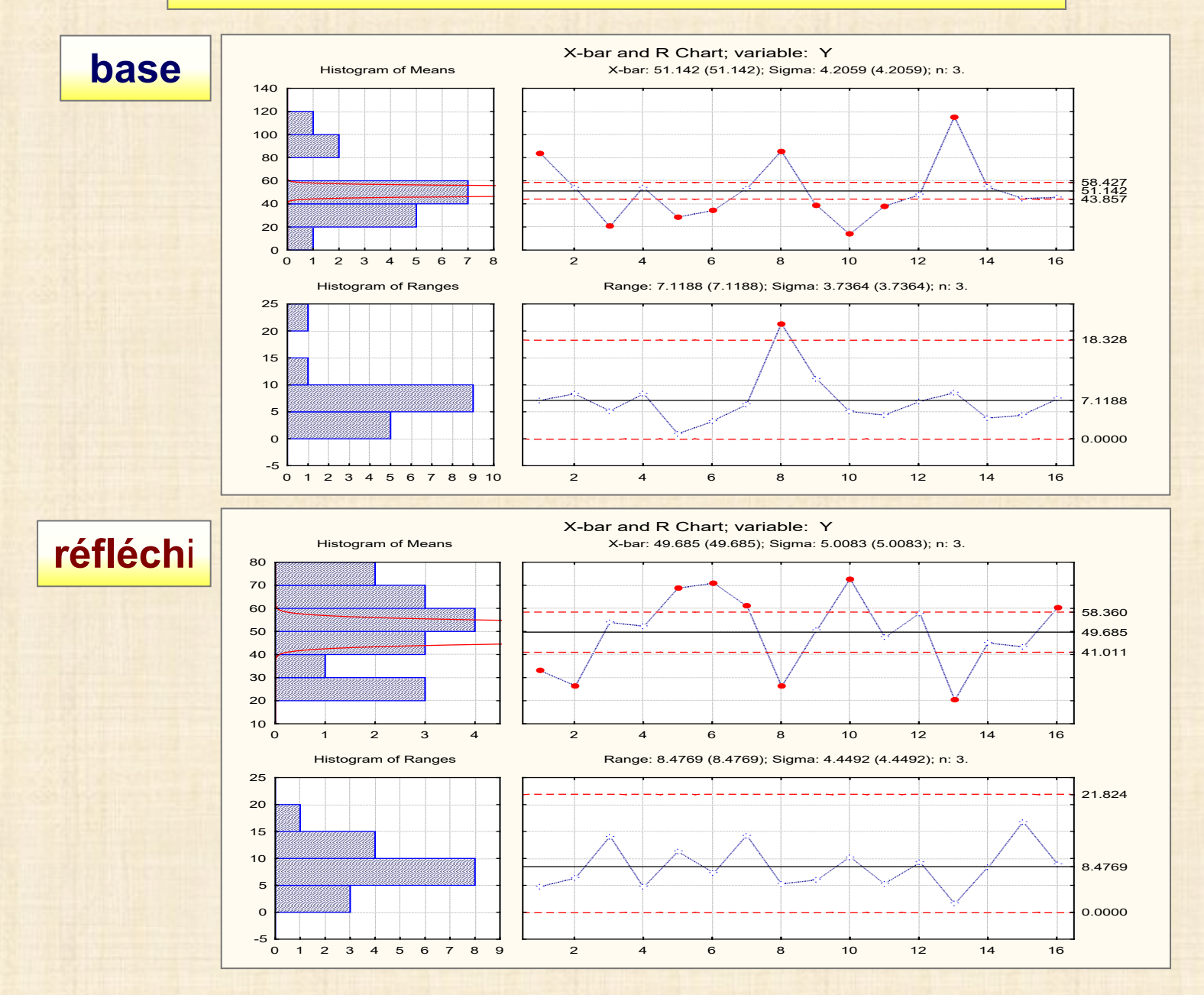

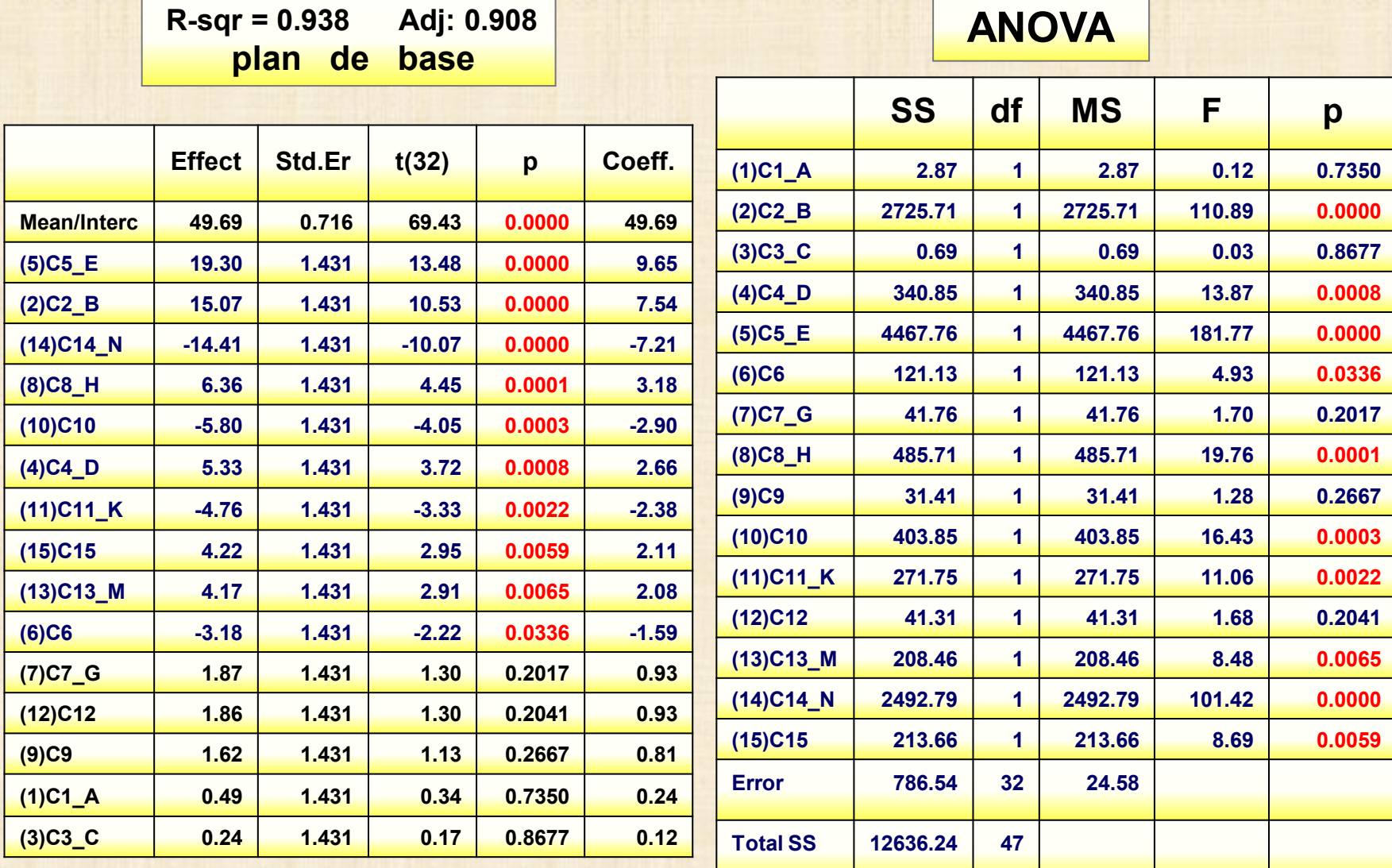

**R-sqr = 0.978 Adj:0.968**

#### **plan réfléchi**

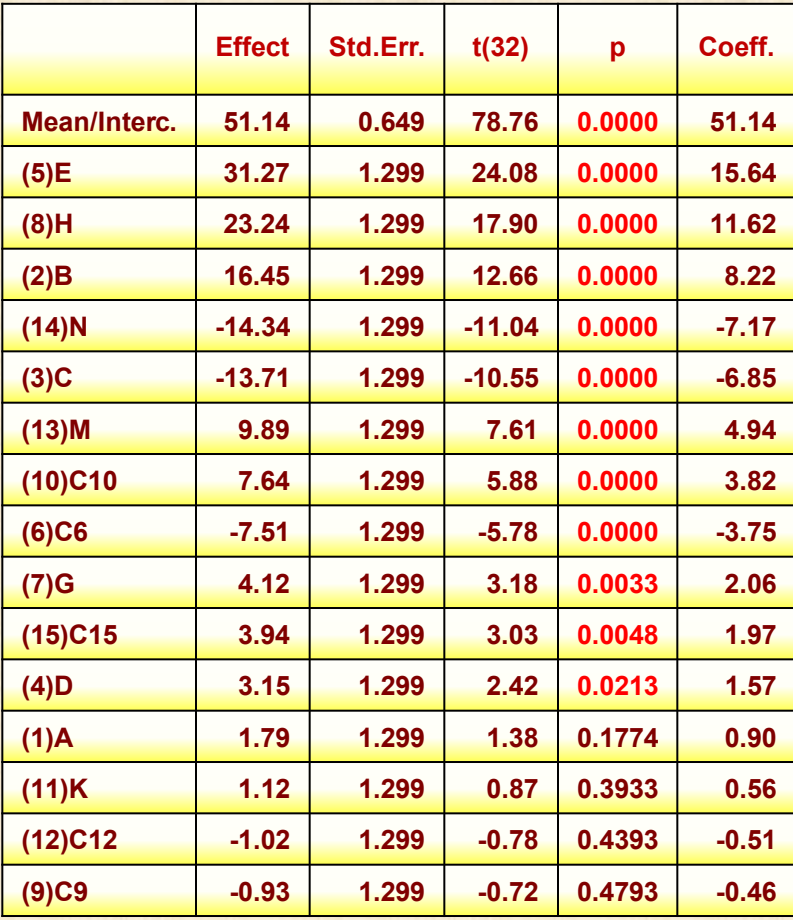

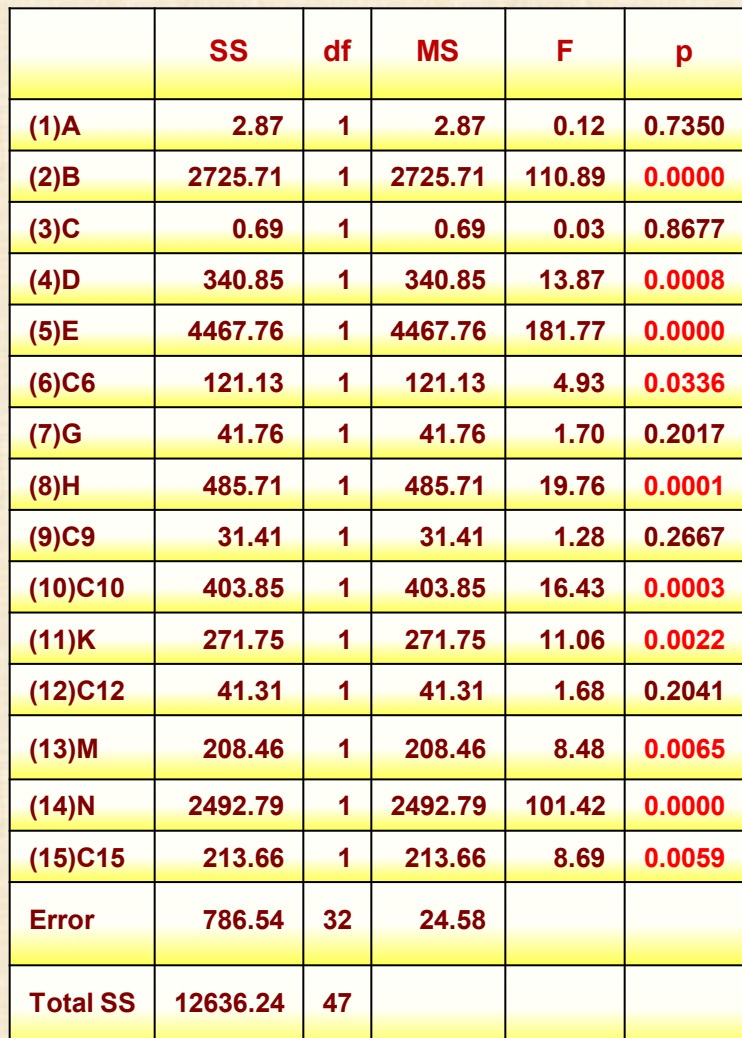

**ANOVA**

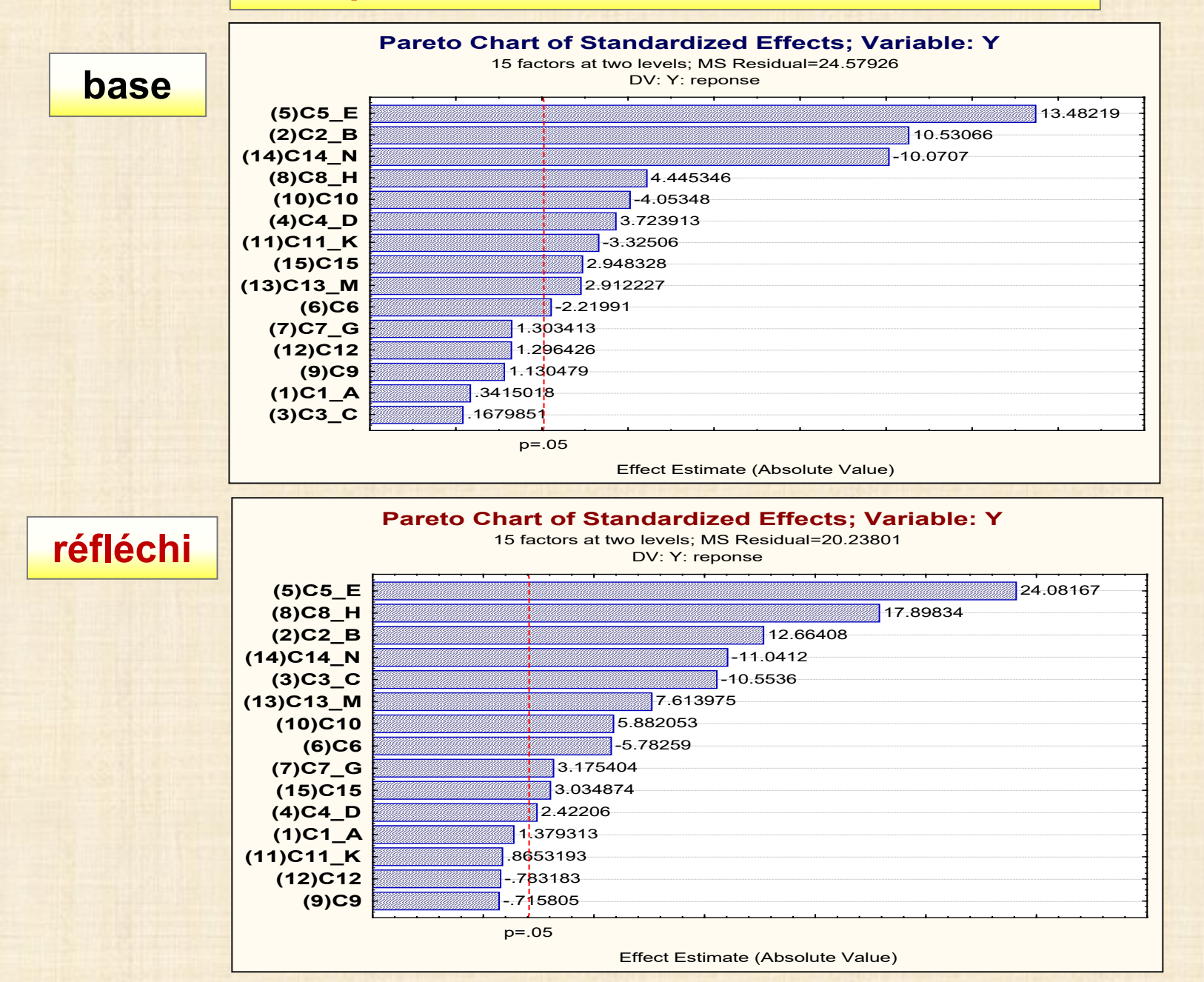

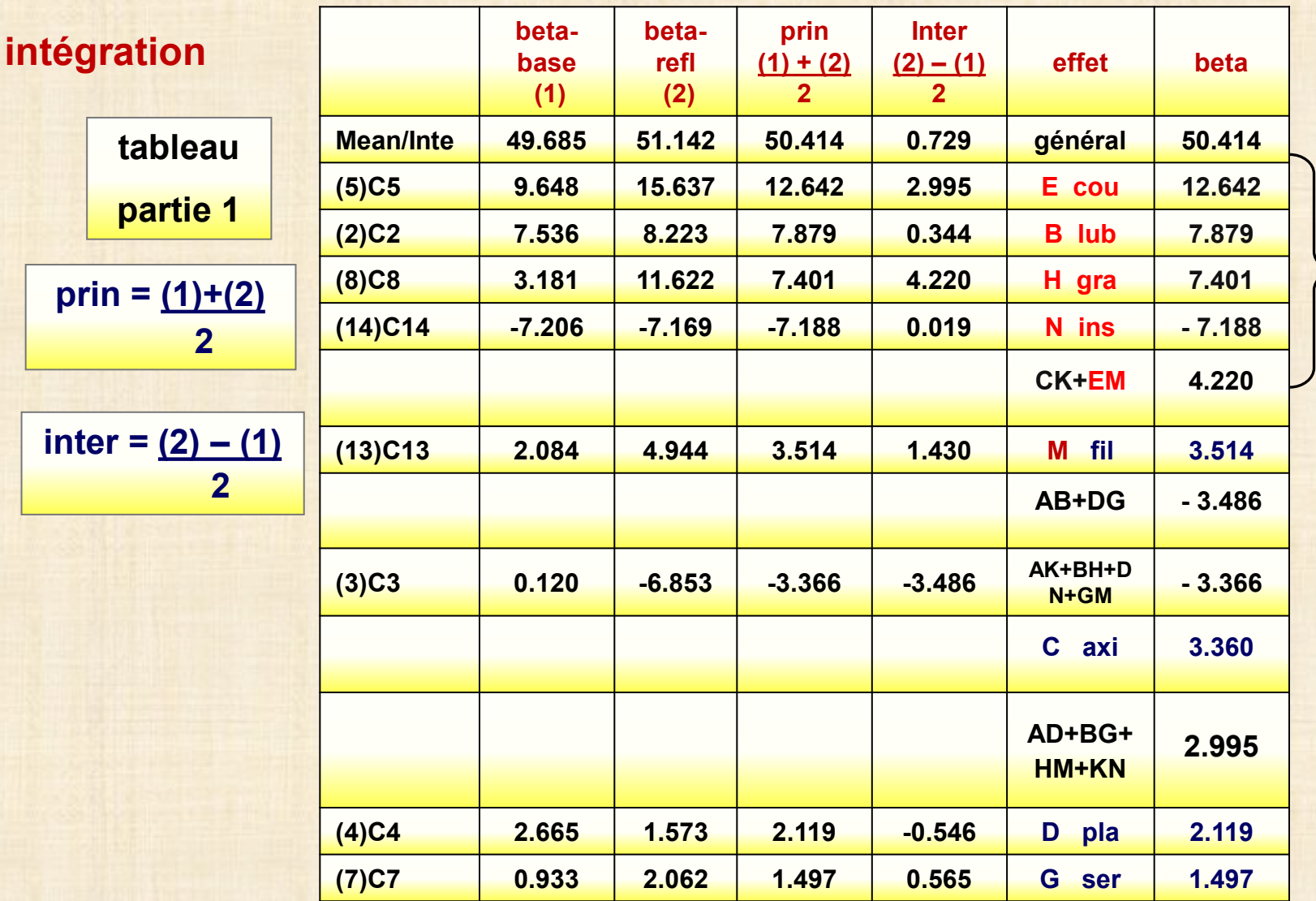

**83%**

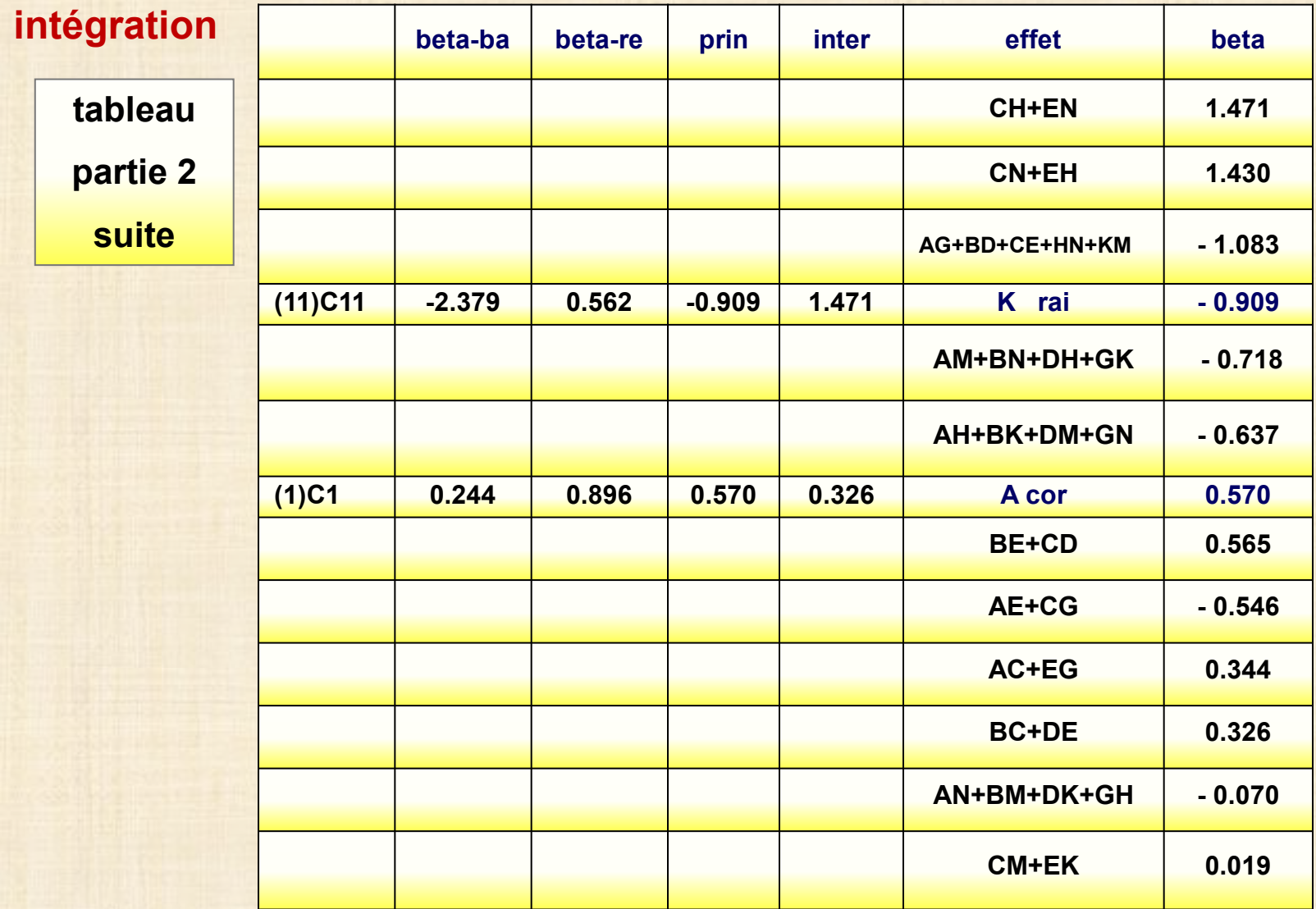

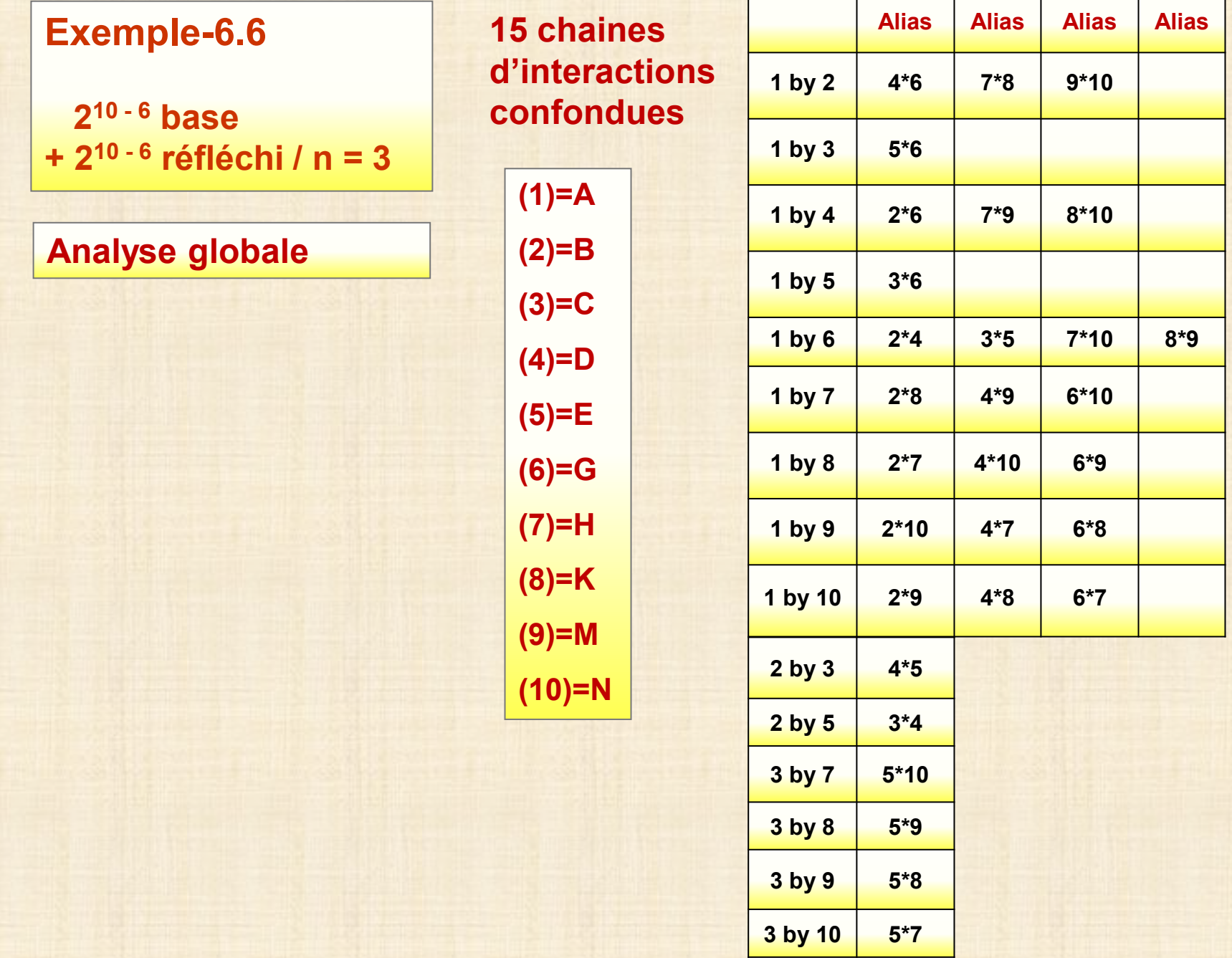

**analyse globale R-sqr = 0.939 Adj: 0.917**

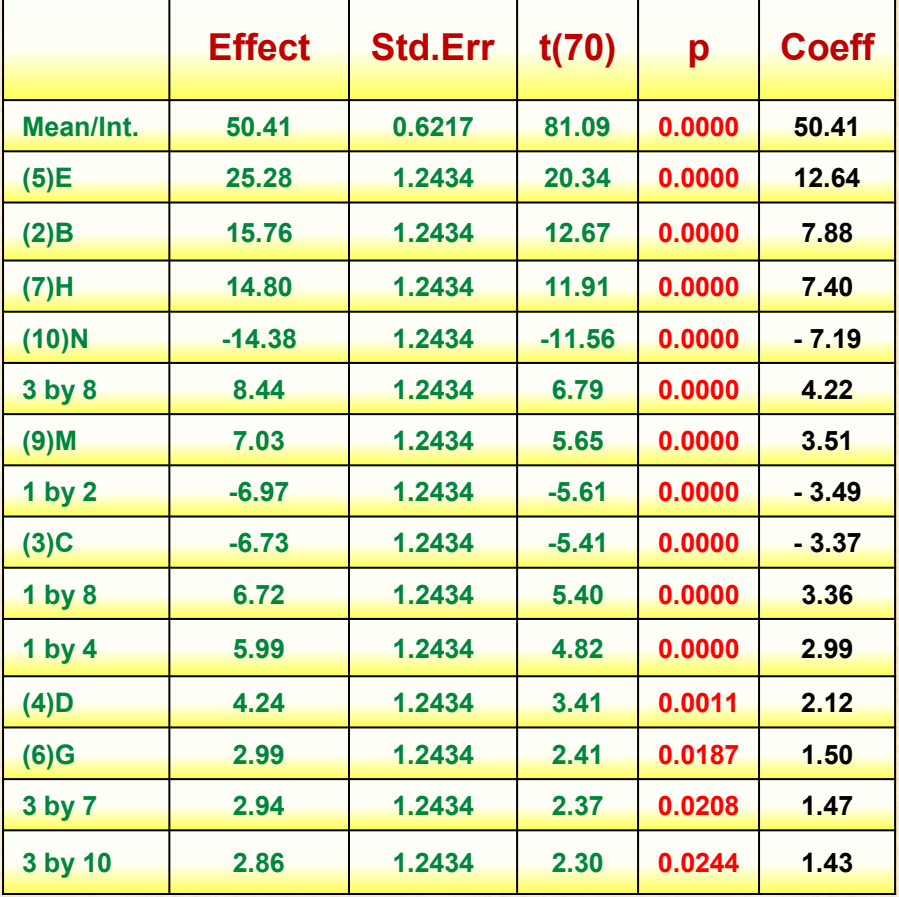

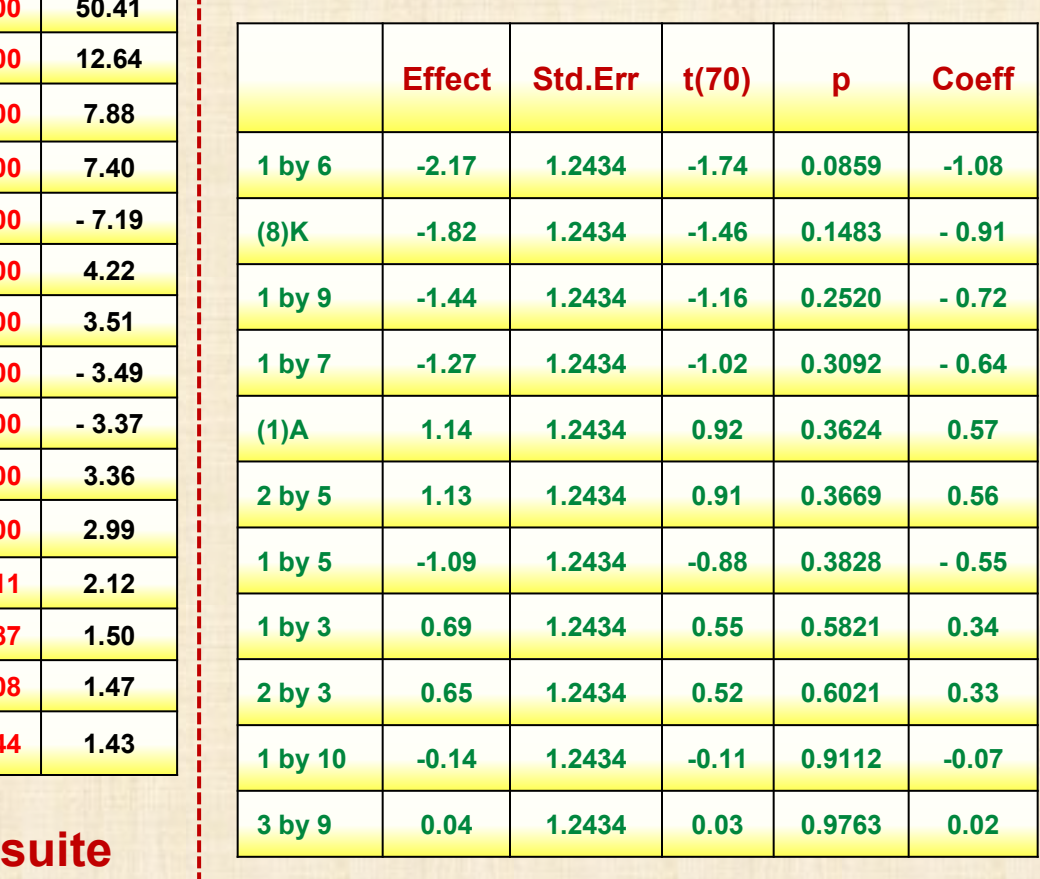

**suite**

 $---<sub>></sub>$ 

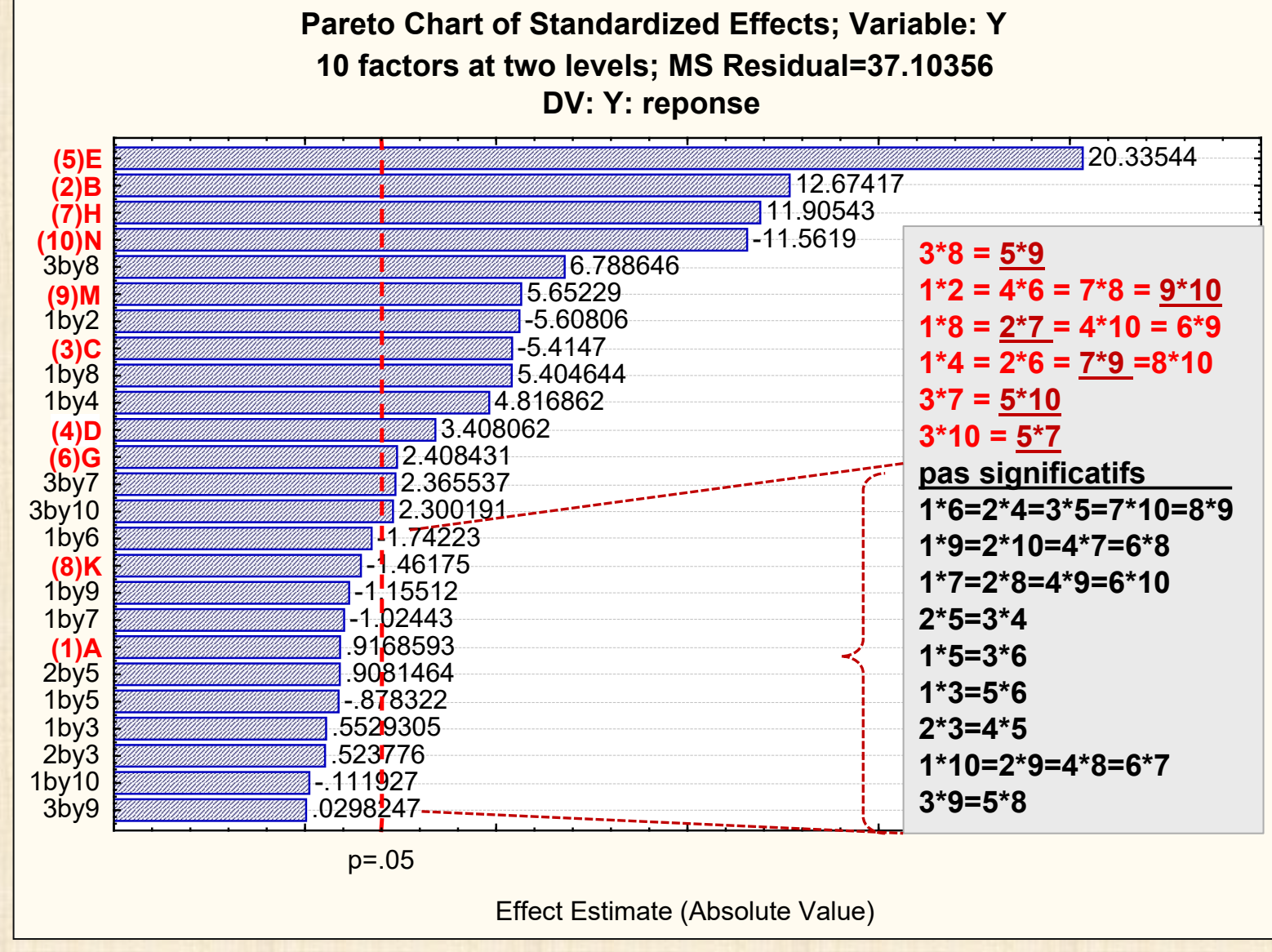

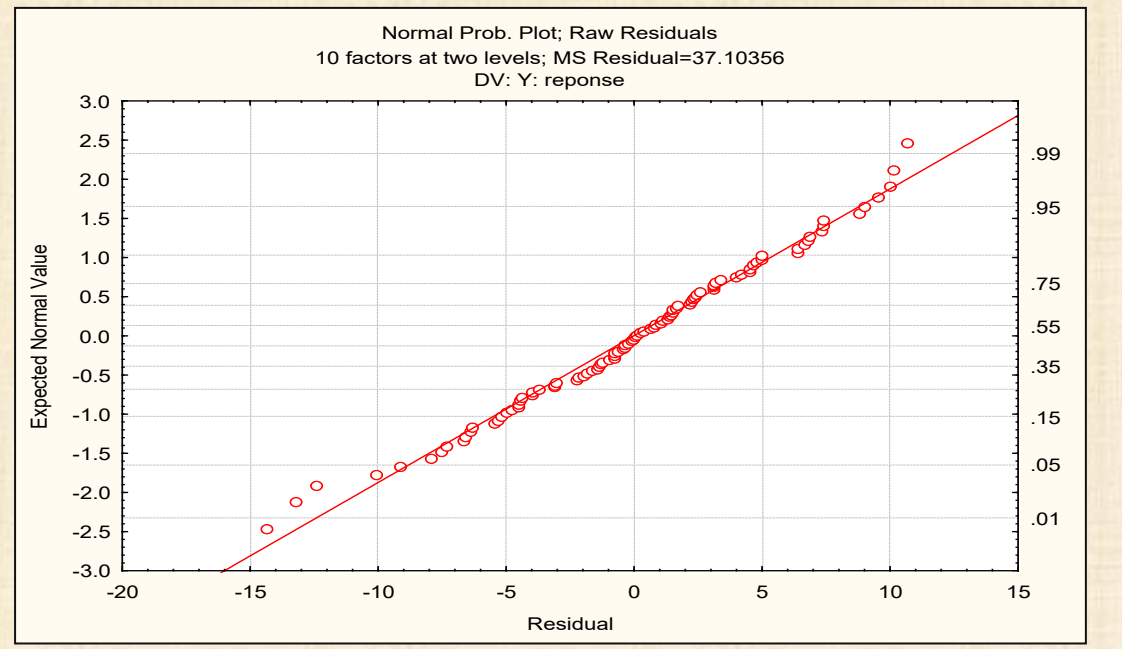

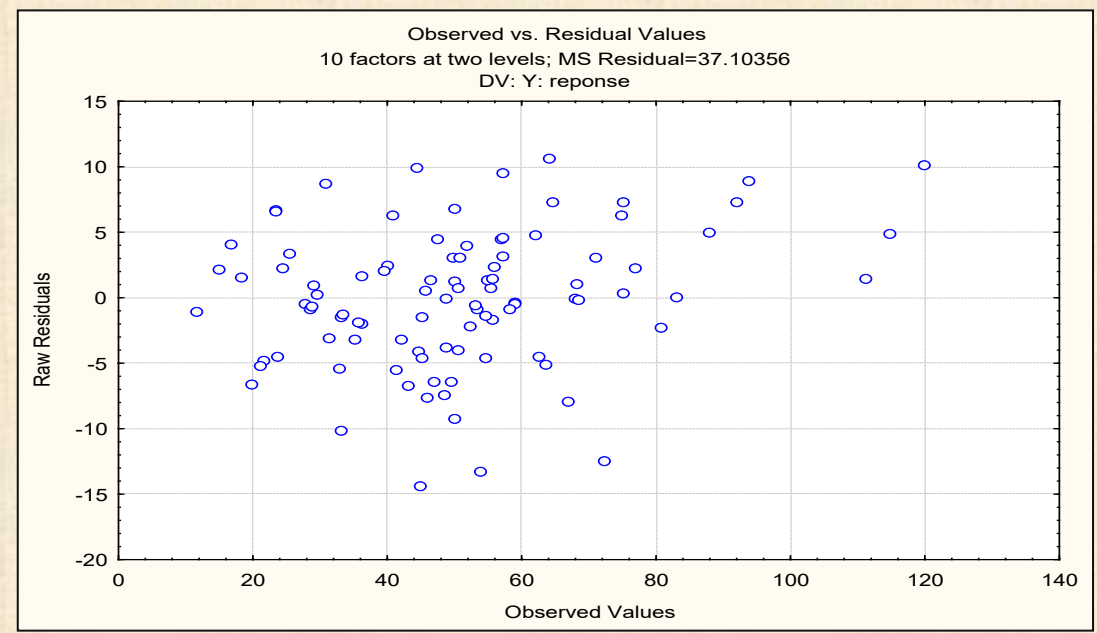

# **Chapitre 6 : résumé**

# **ANALYSE PLANS FRACTIONNAIRES**

# **choix d'un plan fractionnaire**

- **économie des essais**
- **prix à payer : confusion des effets**
- **viser une résolution minimale de IV**
- **si plan de résolution V : effets principaux séparés des effets d'interaction**
- **si plan résolution III : faire suivre avec un plan réfléchi du premier plan la combinaison des résultats des 2 plans donnera un plan global de résolution IV**
- **analyse d'un plan fractionnaire**
	- **- comme un plan factoriel complet**
	- **- pour interpréter**
		- **► tenir en compte les effets confondus**
		- **► s'aider des 3 principes pour les effets factoriels :**

**hiérarchie - rareté - hérédité**